- --.

# TR-IT-0084 CO-OC: Semi-automatic Production of Resources for Tracking Morphological and Semantic Co-occurrences in Spontaneous Dialogues

Mark Seligman

December, 1994

#### Abstract

This document presents a tentative set of Communicative Acts (CAs) which has been used to label spontaneous dialogues in both English and Japanese. A Communicative Act is a communicative goal or aim which (according to native judgments) can be expressed in language L by a distinctive set of conventional cue patterns in specified discourse contexts. Communicative Acts are thus similar to speech acts, and similar to the pragmatic categories often called IFTs (illocutionary force types) at ATR. However, we restrict our attention to communicative goals which can be explicitly expressed via conventional surface cue patterns, thus excluding goals which are expressed using one-time-only combinations, goals which are expressed only implicitly, or goals which can only be defined in terms of relations between utterances. We describe methods of discovering and revising CAs which depend on native judgments concerning essential equivalence of meanings and functions of cue patterns in context. While these judgments are subjective, they concern shared conventions regarding objectively observable objects - the cue patterns and contexts. Thus a consensus can be expected to emerge during repeated revision. In this important respect, the methodology is data-driven or corpus-based. The present study also emphasizes comparison of CAs in English and Japanese. We find that most of our proposed CAs are valid for both English and Japanese: only two out of 27 CAs seem to be monolingual for our corpus. We begin by introducing CAs and briefly describing the background, goals, and status of our research. In later sections, we discuss our methodology in greater depth; we list our current Communicative Acts, with descriptive glosses, representative sets of surface patterns examples, and other information; we present two labeled dialogues in English and two in Japanese; and finally, we provide an Appendix describing work in progress.

> ATR音声翻訳通信研究所 ATR Interpreting Telecommunications Research Laboratories @ATR音声翻訳通信研究所 1994 ◎ 1994 by ATR Interpreting Telecommunications Research Laboratories

#### Abstract

In the processing of spontaneous language, information concerning discourse-level co-occurrences of words or morphemes - relatively long-term predictions on the scale of several utterances can reduce perplexity in speech recognition, aid disambiguation (by providing a measure of relatedness among elements which can help to score competing analyses), and help determine the boundaries of long-term topics in a discourse (by providing a coherence metric whose minima indicate topic transitions). However, flexible facilites for collecting, accessing, and viewing such co-occurrence information have been lacking. Further, because suitable corpora are scarce, sparse data is a serious problem, and smoothing is necessary. Semantic smoothing, in which one tracks co-occurrences of semantic tokens associated with words/morphs rather than co-occurrences of the words/morphs themselves, is a promising technique. This report describes a new set of fa cilities for tracking co-occurrences among morphs and/or their associated thesaurus codes and demonstrates the usability of the information obtained, stressing the problems and benefits of semantic smoothing. The benefits appear especially in the toolset's ability to retrieve reasonable semantically-mediated associations for morphs not in the original corpus (morphologically-tagged transcripts of 16 spontaneous Japanese dialogues concerning direction-finding and hotel arrangements). The tools support the use of various measures of association strength among morphs and their semantic labels, including standard calculations of conditional probability and mutual information (with optional use of standard statistical smoothing techniques). Very modest linguistic work would enable use of alternative thesauri or transcription formats. Potential uses for the new facilities are discussed in conclusion. Finally, a user's guide to CO-OC facilities and usage is provided.

## 1 Introduction

In the processing of spontaneous language, the need for predictions at the morphological or lexical level is clear. For bottom-up parsing based on phones or syllables, the number of lexical candidates is explosive. It is crucial to predict which morphological or lexical items are likely so that candidates can be weighted appropriately.

N-grams provide such predictions only at very short ranges. To support bottom-up parsing of noisy material containing gaps and fragments, longer-rang predictions are needed as well. Such predictions should have the advantage of being stronger than very short-range predictions, since predicting what will come "soon" is in general easier than predicting what will come next; and they should require less data, since examples of occurrence "soon" will be found more often in a corpus than examples of consecutive occurrence.

While stochastic grammars (Black 1993] can provide somewhat longer-range predictions than ngrams, they predict only within utterances, while our interest extends to predictions on the scale of several utterances. For help in predicting on this discourse scale, we might think of discourseoriented mechanisms such as centering and global focusing models (Grosz 1986] (Walker 1992]; but in fact these are not designed to predict the lexical items that will be seen a bit later in the dialogue. Rather, as models of memory and attention, aiming primarily to clarify problems of reference, they provide records of the items which have already been seen and indications of their respective salience, but do not tell us what related items we should predict.

Church (Church 1990] has proposed an investigation of associations beyond the n-gram range which is closer to our present purpose; but the associations remained relatively short-range (on the order of 5 words).

The present proposal, then, is to permit the flexible definition of windows in a transcribed corpus within which co-occurrences of morphological or lexical elements can be examined. We describe CO-OC, a set of facilites for collecting, accessing, and viewing such co-occurrence information. Because suitable corpora are scarce and sparse data is a serious problem, smoothing is necessary. And so, in addition to standard statistical smoothing procedures, we propose techniques for semantic smoothing, in which one tracks co-occurrences of semantic tokens associated with words/morphs rather than co-occurrences of the words/morphs themselves. Their benefits appear especially in the possibility of retrieving reasonable semantically-mediated associations for morphs not in an original corpus. The tools we will describe support the use of various measures of association strength among morphs and their semantic labels, including standard calculations of conditional probability and mutual information (with optional use of standard statistical smoothing techniques). Potential uses for the new facilities are discussed in conclusion.

## 2 Segments and Windows

We first permit the investigator to define minimal segments within the corpus: these may be utterances, sections bounded by pauses or significant morphemes such as conjunctions, hesitations, postpositions, etc. Windows composed of several successive minimal segments can then be recognized: let Si be the current segment and N be the number of additional segments in the window as it extends to the right.  $N = 2$  would, for instance, give a window three segments long with Si as its first segment. Then if a given word or morpheme Ml occurs (at least once) in the initial segment, Si, we attempt to predict the other words or morphemes which will co-occur (at least once) anywhere in the window.

Specifically, a conditional probability Q can be defined as follows:

 $Q(M1, M2) = P(M2$  element of Si U Si+1 U Si+2 ... Si+n | M1 element of Si)

Mi, M2 = morphemes S1, S2  $\ldots$  = segments  $n = width of window in segments$ 

 $Q$  is the conditional probability that M2 is an element of the union of segment Si, Si+1, Si+2, and so on up to Si+n, given that Ml is an element of Si.

If  $n = 0$ , the window is a single segment. In this case, Q indicates the probability that M2 co-occurs in segment Si, given that M1 occurs there. If n is greater than or equal to 1,  $Q$  is the probability that M2 will be found in any of the window's several segments. (Thus, while Q usually predicts M2 later in a window, M2 may sometimes precede Ml if it occurs in window-initial segment Si.)

Both the segment definition and the the number of segments in a window can be adjusted to vary the range over which co-occurrence predictions are attempted. Very long-range predictions will be strong but not informative; very short-range predictions (such as those given by consecutive n-grams) will be weak, but a great deal of information is provided if they come true. For maximum usefulness to speech recognition and analysis, we will hope to optimize through experimentation the combination of prediction strength and informativeness.

## 3 Corpus and Early Experiments

For initial experiments, we used a morphologically-tagged corpus of 16 spontaneous Japanese dialogues concerning direction-finding and hotel arrangments [Loken-Kim 1993). We collected common-noun/common-noun, common-noun/verb, verb/common-noun, and verb/verb conditional probabilities in a three-segment window ( $n = 2$ ). Conditional probability Q is computed among all morph pairs for these classes and stored to a database; pairs scoring below a threshold (0.1 for the initial experiments) were discarded. We also compute and store the mutual information for each morph pair, using the standard definition as [Fano 1961).

Fast queries of the database are then enabled. A central function is GET-MORPH-WINDOW-MATES, which provides all the window mates for a specified morph which belong to a specified class and have scores above a specified threshold for the specified co-occurrence measure (conditional probability or mutual information).

The intent is to use such queries in real time to support bottom-up, island-driven speech recognition and analysis. To support the establishment of island centers for such parsing, we also collect information on each corpus morph in isolation: its hit count and the segments it appears in, its unigram probability and probability of appearance in a segment, its probability of appearance in any given segment, etc. Once island hypotheses have been established based on this foundation, co-occurrence predictions will come into play for island extension. Global information concerning morphs is also recorded, showing that our present 16-dialogue corpus, in which a minimal segment has been defined as a single utterance, contains 1743 segments; is 19250 morphs long; has 949 different morphs; and has a morph unigram entropy of 6.8982.

## 4 Semantic Smoothing

It was suggested that sparse data should be somewhat less problematic for long-range than for short-range predictions. Still, there is never quite enough data; so abstraction, or smoothing, of the data will remain desirable. As a statistical smoothing measure, we presently use the standard

1+ technique (adding one to each event count) [Nadas 1985] for both conditional probability and mutual information.

In addition, however, we enable semantic smoothing in an innovative way. Thesaurus categories -cats for short -are sought for each corpus morph (and stored in a corpus-specific customized thesaurus for fast access). The common-noun  $eki$  (station), for instance, has among others the cat label "725a" (representing a semantic class of posts-or-stations) in the standard Kadokawa Japanese thesaurus [Ohno 1981]. (We also experimented with a different thesaurus customized for ATR use. It initially appeared helpful in providing syntactic information in entries, thus minimizing access ambiguity; but as its general-purpose coverage was less extensive it proved unsuitable for our current experiments. It is significant, however, that CO-OC can accommodate a new thesaurus format with about a day's labor.)

Equipped with such information, we can study the co-occurrence within windows of cats as well as morphs. For example, using  $n = 2$ , GET-CAT-WINDOW-MATES finds 36 cats co-occurring with "725a", one of the cats associated with  $eki$  (station), with a conditional probability Q greater than 0.10, including "459a" (sewa, taking-care-of or looking-after), "216a" (henkou, transfer), and "315b" (ori, getting-off). Since we have prepared an indexed reverse thesaurus for our corpus, we can quickly find the corpus morphs which have these cat labels, respectively miru, "look", mieru, "can see, visible"; magaru, "turn"; and oriru, "get off". The resulting morphs are related to the input morph eki via semantic rather than morph-specific co-occurrence. They thus form a broader, smoothed group.

This semantic smoothing procedure - morph to related cats, cats to co-occurring category windowmates, cats to related morphs - has been encapsulated in the function GET-MORPH-WINDOW-MATES-VIA-CATS. It permits filtering, so that morphs are output only if they belong to a desired morphological class and are mediated by cats whose co-occurrence likelihood is above a specified threshold.

Thesaurus categories are normally arranged in a type hierarchy. In the Kadokawa thesaurus, there are four levels of specificity: "725a" (posts-or-stations), mentioned above, belongs to a more general category "725" (stations-and-harbors), which in turn belongs to "72" (institutions), which belongs to "7" (society). Accordlingly, we need not restrict co-occurrence investigation to cats at the level given by the thesaurus. Instead, knowing that "725a" occurred in a segment Si, we can infer that all of its ancestor cats occurred there as well; and can seek and record semantic co-occurrences at every level of specificity. This has been done; and GET-MORPH-WINDOW-MATES-VIA-CATS has a parameter permitting specification of the desired level of semantic smoothing. The more abstract the level of smoothing, the broader the resulting group of semantically-mediated morpheme co-occurrences.

The most desirable level for semantic smoothing is a matter for future experimentation. However, we can anticipate a general preference for the most specific predictions available: we would resort to semantic smoothing only when no morph-specific co-occurrences could be predicted at a certain threshold, and would resort to more abstract semantic smoothing only when more specific smoothing failed. Thus we provide a function GET-MORPH-WINDOW-MATES-MOST-SPECIFIC with this behavior. Its value for robustness appears especially in cases when the input is a morph which did not occur in the training corpus. Without semantic-smoothing-in-case-of-need, the attempt to make co-occurrence predictions would certainly fail; but with this possibility, reasonable predictions can often be made. An entry for the new morph is sought dynamically in the relevant thesaurus; any cats thus found are checked for likely co-occurring cats; and morphs associated with these cats in the training corpus can be delivered as output. For instance, kuruma, "car, auto", does not appear in our corpus. However, the Kadokawa thesaurus does list this morph with codes "997" (vehicles) and "985" (wheels), yielding a wide range of associated verbs from our corpus, including  $iku$ , "go",  $tuku$ , "arrive", and 44 others; and of common-nouns, including shibasu, "city bus", ikikata "way to go, means of transportation", and 52 others. For each morph retrieved in this way, the conditional probability of the mediating cat co-occurrence can be recovered.

## 5 Knowledge Resources

The data resources we have described can be viewed as a knowledge base containing both type and non-type relations. Type relations appear in the grouping of morphs according to their morpho logical classes (in our present investigation, common-nouns and verbs), and in the arrangement of cats in a subtree of the original thesaurus hierarchy. Non-type relations include the many-to-many links among morphs and cats and the co-occurrence relations between morphs and between cats. The co-occurrence relations, in particular, form a network whose uses will be discussed below.

The production of the knowledge base is automatic except for a very modest amount of linguistic work to be described just below.

To facilitate viewing of these various objects and relationships, we have provided facilities for downloading the information into a commercially-available object-oriented expert system shell, KEE(TM), chosen for its interface-building capabilities. The abovementioned type relations are apparent, with morphs and cats appearing as browsexable objects whose slots can be examined for statistical information or non-type relational information. Simple improvements would allow representation of non-type relations as labeled lines. Co-occurrence relations could easily be depicted as lines whose length represented the conditional probability, so that mutually-predicting items would visibly cluster.

## 6 Resolving Morphs.to.cats Mapping Problems

During thesaurus look-up for semantic smoothing, problems of failure or ambiguity sometimes occurred.

Often failures could be corrected by regularizing morphs to dictionary forms. Our verb morphs, for instance, appeared in transcripts as stems (e.g. ka) and required conversion to dictionary forms like kaku, "write". Since our corpus contained only 114 verbs, a handmade mapping file meeting this need could be quickly prepared; in a larger corpus, more spohisticated morphological processing might be warranted. After regularization there were five remaining verb failures, reflecting differences in analysis of derived forms between the transcriber and the thesaurus format, giving a verb coverage of almost 96 percent. Similarly, a number of common-noun failures stemmed from the inclusion of compounds in the transcript; handmade mappings to head nouns and other similar adjustments gave a final coverage of better than 92 percent of common-nouns. It is important that this mapping, made with the help of a native Japanese speaker in less than a person-day, was the only linguistic work necessary to permit the otherwise automatic compilation of the knowledge resources described throughout.

In addition to thesaurus lookup failures, lookup ambiguity of two types occurred. First, certain nouns transcribed using Japanese syllable script (hiragana) rather than kanji characters corresponded to multiple thesaurus entries. Such ambiguity, like lookup failures, could often be corrected using handmade mappings, in this case specifying a kanji character with a unique entry. After mapping correction, only common-nouns with multiple entries remained in our corpus. Second, morph-to-cat ambiguity routinely occured because each entry normally yields several cat codes, usually representing different senses of a given morph. In the future, customization of the thesaurus might be tried as a remedy, but for now we simply tolerate a resulting degradation of accuracy in our predictions of cat (and cat-mediated morph) co-occurrences.

#### $\overline{7}$ Evaluation

We are presently reporting the implementation of facilities intended to enable many experiments concerning morphological and morpho-semantic co-occurrence; the experiments themselves remain for the future. Nevertheless, some indication of the usablility of the data is in order.

Tools have been provided for comparing two corpora with respect to any of the fields in the records relating to morphs, morph co-occurrences, cats, or cat co-occurrences. Using these, we treated 15 of our dialogues as a training corpus, and the one remaining dialogue as a test corpus. We compared the two corpora in terms of unigram probabilities for morphs, and in terms of conditional probabilities for morph co-occurrences. (In both cases, statistically unsmoothed scores were used for simplicity of interpretation.) (As already mentioned, for the studies described here we used utterances as minimal segments and sought co-occurrences in windows of three minimal segments  $(n = 2)$ . Recall too that co-occurrences were sought for all combinations of common-nouns and verbs.)

Considering all morphological classes, we found 898 different morphs in the training corpus and 365 in the test. 314 morphs were found in both corpora; so our training corpus of 15 dialogues covered 314 out of 365 morphs in the test dialogue, or about 86 percent. Table 1 compares the corpora for 25 shared common-nouns, and Table 2 compares 25 shared verbs. Morphs are listed in order of least difference between corpora.

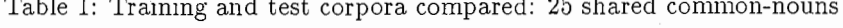

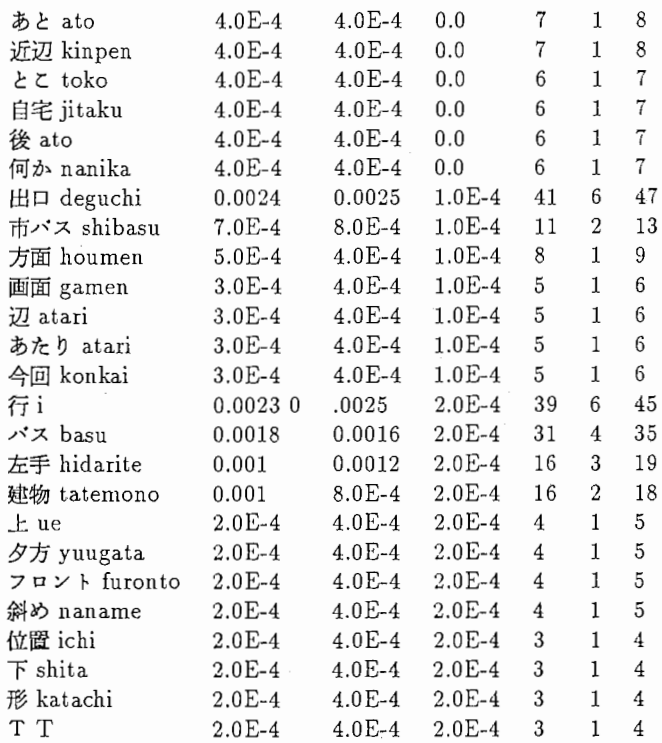

As to morph co-occurrences, we found 5162 co-occurrence pairs above a conditional probability threshold of 0.10 in the training corpus and 1552 in the test. Since 509 pairs occurred in both corpora, the training corpus covered 509 out of 1552, or 33 percent, of the test corpus. That is, one third of the morph co-occurrences with conditional probabilities above 0.10 in the test corpus were anticipated by the training corpus.

Table 2: Training and test corpora compared: 25 shared verbs

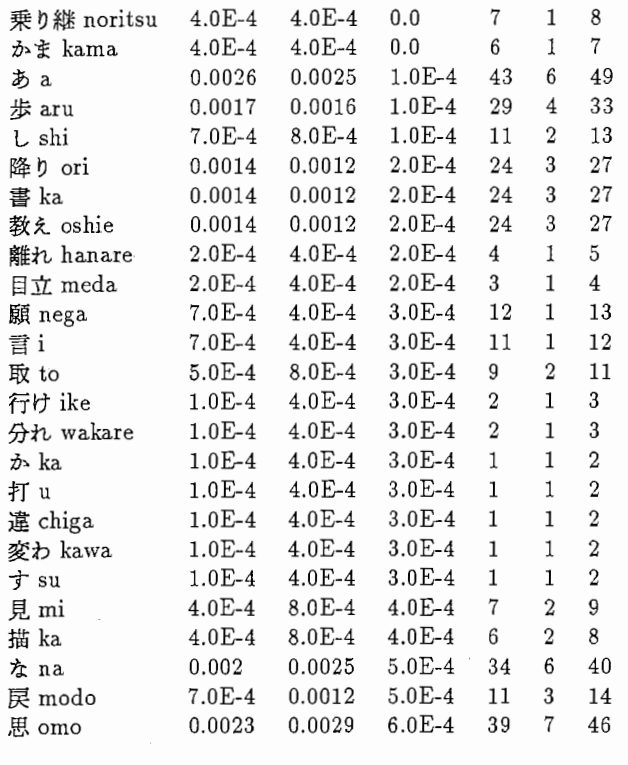

This coverage seems respectable, considering that the training corpus was small and that neither statistical nor semantic smoothing was used. More important than coverage, however, is the presence of numerous pairs for which good co-occurrence predictions were obtained. Such predictions differ from those made using n-grams in that they need not be chained, and thus need not cover the input to be useful: if consistently good co-occurrence predictions can be recognized, they can be exploited selectively.

Table 3 shows pair comparisons for the 35 pairs which occured most often, taking the sum of counts in both corpora. Pairs are ordered by least difference between corpora, so that the best predictions appear first.

Comparable figures were obtained for cats and cat co-occurrences.

## 8 Discussion

The primary purpose of the co-occurrence information under discussion is prediction at the morphological or lexical level in the service of speech recognition.

The conditional probabilities fetched from the database can be used in two different ways. They can be used to filter speech and analysis hypotheses which have already been made; or they can be used to dynamically weight or select the rules which are used for speech recognition and analysis, in order to dynamically influence the treatment of hypotheses. In this case, for instance, speech recognition does not need to evaluate every morpheme in the lexicon, but can concentrate on morphemes whose predicted probability passes a certain threshold.

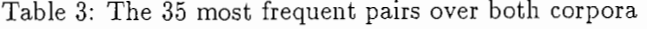

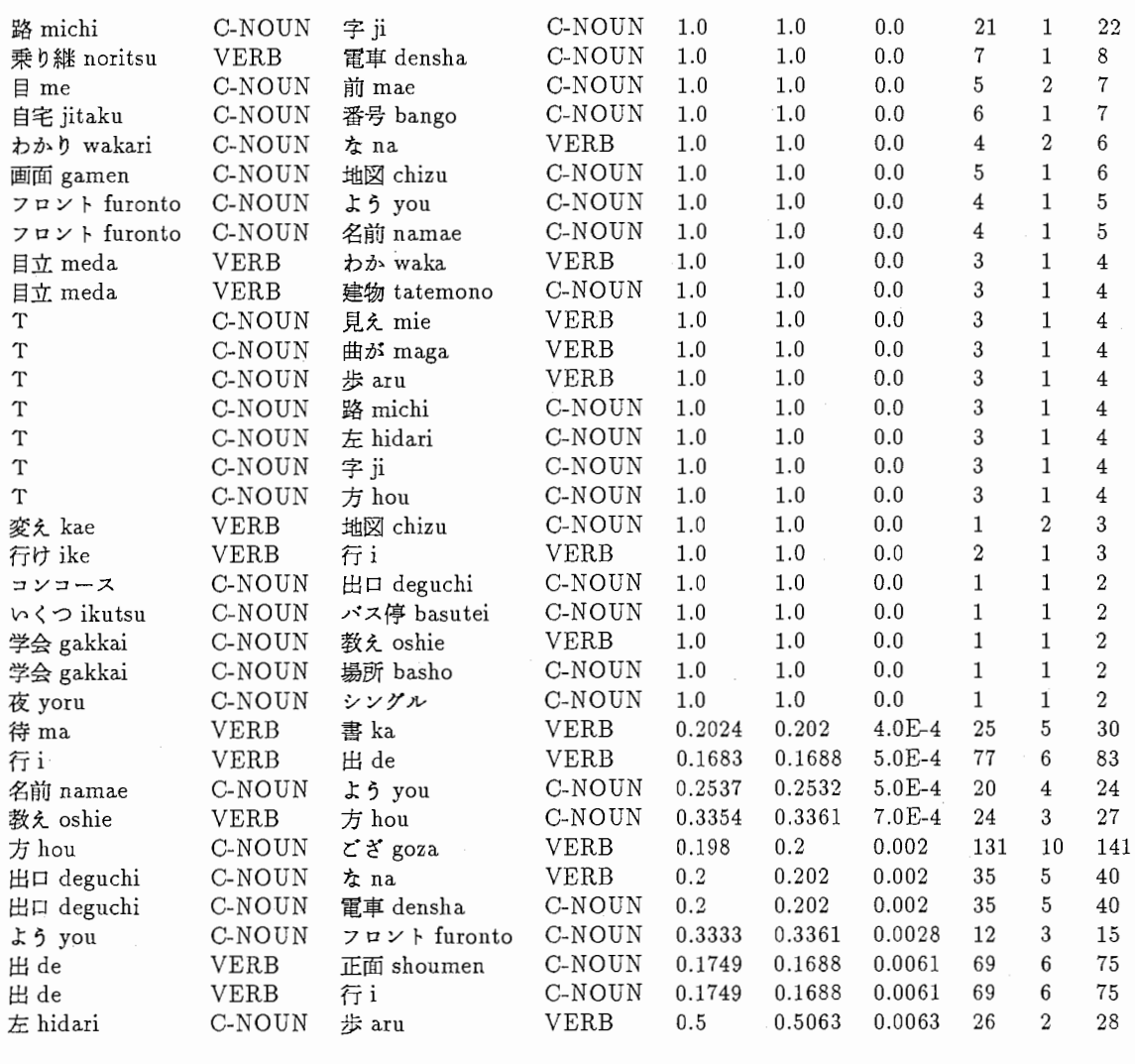

Two secondary uses of co-occurrence information should also become possible: (1) to aid future studies of disambiguation; (2) to aid in the recognition of the boundaries of "discourse segment topics".

Regarding disambiguation, several studies have proposed using closeness in semantic networks as a mechanism for resolving both lexical and structural ambiguity. (Closeness can be measured using the number of links, their strengths, or both.)

Consider lexical ambiguity first. Suppose the English word bank has been found in the current utterance. If the words in recent history include money, transfer, deposit, etc., the meaning "saving and lending institution" will be preferred over the meaning "edge of river", because the first concept is closer to the concepts of the recent words. Now consider structural ambiguity. In I saw the man in the park with the telescope, should we attach with the telescope to saw, or man, or park? The first is preferred, because the paths between the concepts "telescope" and "see" are shorter than those between "telescope" and "man" or "park". It may well be possible to apply a network of co-occurrence relations for disambiguation in this way.

Consider next the recognition of topic boundaries within a discourse, sometimes required in attempts to resolve pronoun referents over relatively long distances. Several studies have suggested the use of cohesion metrics for this boundary recognition: given a definition of cohesion between adjacent windows of a discourse, it becomes possible to seeks places in a discourse where the cohesion is lowest. These are hypothesized as topic boundaries. Co-occurrence relations can provide such a cohesion metric, thus presenting an alternative to the boundary discovery methods suggested in e.g. [Morris 1991], [Hearst 1994], [Nomoto 1994], and [Kozima 1994].

## 9 Files and Programs

This section provides an introduction to CO-OC files and structures.

Processing begins with EMMI TRANSCRIPT files without suffixes, e.g.

1a-AMWX

The content appears as follows:

A: はい/国際会議事務局/で/す 80/11/100/30 MW: [/あ/]/すいません/[/あのー/]/きょう/の/翻訳/ (/電/) /電話通信国際シンボジウム/の/会場/へ/行/き/た/い/ん/で//けど 90/80/90/14/111/11/11/118/14/111/21/30/100/30/112/100/30/116  $\ddots$ 

### 9.1 Conversion of Transcripts to .MORPHS Format

The first stage of corpus pre-processing is to convert transcript files into a one-morph-per-line format (similar to the format of the ATR Dialogue Database) for computational convenience and readability.

The result is a .MORPHS file for each transcript file, e.g.

1a-AMWX.morphs

The transformed content looks like this:

(はい感動詞) (国際会議事務局 固有名詞) (で助動詞) (す語尾) (END-OF-TURN) (あ間投詞) (すいません感動詞) (あの一間投詞) (きょう普通名詞) (の格助詞) (翻訳固有名詞) ((電) NIL)

(電話通信国際シンポジウム 固有名詞) (の連体助詞) (会場普通名詞) (へ格助詞) (行本動詞) (き語尾) (た助動詞) (い語尾) (ん準体助詞) (で助動詞) (す語尾) (けど接続助詞) (END-OF-TURN)

During reformatting, the morphology number codes which ap-pear in the input can optionally be rewritten as Japanese or English symbols for readability.<sup>1</sup> The global variable \*pos-table\* defines all correspondences.

### 9.2 Corpus Segmentation

The corpus, which may contain several .MORPHS files, is then segmented using a set of boundary markers (see further below), giving a file for the entire corpus like

#### 1a.8b.segments

The simplest procedure is to break the corpus into turns, using only END-OF-TURN (supplied during the conversion to .morphs format) as a marker. However, if the transcript includes pauses, these can also be used, so that the segments are "pause units" rather than turns; or specified morphemes, e.g. conjunctions, hesita-tions, postpositions like wa, etc. could also be used.

### 9.3 Corpus Analysis

Once segmentation is complete, analysis can begin. The CO-OC universe contains MORPHS (morphemes) and their associated CATS (thesaurus categories). We want information about both. Information about morphs is kept in MORPHRECS (morph records), and information about cats is stored in CATRECS.

We also want information about the *co-occurrences* of morphs and of cats. For this purpose, we maintain COOCRECS (co-occurrence records). There are MORPH-COOCRECS and CAT-COOCRECS.

We have mentioned four kinds of records: MORPHRECS, CATRECS, MORPH-COOCRECS, and CAT-COOCRECS. See the appropriate sections of Appendix 1 for definitions of these structures. In each case, ordered list structures have been used for maximum simplicity, avoiding the use of DEFSTRUCT, etc.

Some Essential Files Each kind of record is stored in two kinds of files: an .INDEXED file for fast access, and a .SORTED file for ease of sorting, browsing, KEE conversion, etc. The

<sup>&</sup>lt;sup>1</sup> English labels have been used for the preliminary experiments described throughout this report. Time did not permit full testing of the programs with Japanese or numbered labeling.

.INDEXED file has a tree or discrimination-network structure, while the .SORTED file is a simple list.

Tree format for morphrecs.indexed:

```
((<pos)(<list of bare morphs>) 
  (<morphrec><morphrec> ...)) 
(<p>pos</p>(<list of bare morphs>) 
  (<morphrec><morphrec> ...)) 
(<sub>pos</sub>)(<list of bare morphs>) 
 (<morphrec><morphrec> ...)) 
...)
```
The catrecs.indexed tree is a D-net structure composed of NODES. See the NODE-STRUCTURE definition in Appendix 1, section II.D.

Morph-coocrecs.indexed and cat.coocrecs.indexed each have unique tree structures for fast access. See sample files for examples. (Note especially that the terminals of these trees are not complete coocrecs. Rather, when coocrecs are to be fetched, they are composed dynamically by combining items harvested during descent of the indexed tree with partial coocrecs at tree terminals.)

Now we have eight files for a given corpus. The EMMI corpus begins with dialogue la and ends with Sb. We use the notation la.Sb to indicate an inclusive span of files. So for this corpus we will expect these eight output files (note the dot convention for filenames – and note that dashes are used instead within Lisp):

1a.8b.morphrecs.indexed 1a.8b.morphrecs.sorted 1a.8b.catrecs.indexed 1a.8b.catrecs.sorted 1a.8b.morph.coocrecs.indexed 1a.8b.morph.coocrecs.sorted 1a.8b.cat.coocrecs.indexed 1a.8b.cat.coocrecs.sorted

These files contain information about individual MORPHRECS, CATRECS, etc. (See Appendix 1 concerning the format of these records.) But we also want global information about all of the morphrecs in the corpus. For this purpose, we make a MORPHS.GLOBAL file, presently containing

all-segments-count discourse-final-segments corpus-length-in-morphemes number-of-different-morphemes morph-unigram-entropy

Intermapping Morphs and Cats Morphs and cats are intermapped. We need to be able to quickly find which cats belong to a morph or vice versa. So we maintain indexed files for a corpus, e.g.

1a.8b.morphs.to.cats 1a.8b.cats.to.morphs

The morphs.to.cats structure is identical to that of morphrecs.indexed, while that of cats.to.morphs is identical to the structure of catrecs.indexed.

For linguistic work when tuning a thesaurus to a training corpus, we need to know which morphs failed to find cats, or found multiple (and thus ambiguous) entries. So we have e.g.

1a.8b.morphs.to.cats.global

which now contains this information for each investigated part of speech:

morphrecs-length failures failure-ratio morphrecs-without-entries morphrecs-with-multiple-entries

The abovementioned tuning is carried out, as explained in previous sections, using .DICTIO-NARY.FORMS files. As we presently use the FULL version of the Kadokawa thesaurus, we have

full.common.noun.dictionary.forms full.verb.dictionary.forms

Comparing Records in Two Corpora Once this information has been generated for a given corpus, we want to compare MORPHRECS, CATRECS, MORPH-COOCRECS, and CAT-COOCRECS for various corpora, especially for a training and a test corpus. So we have various .COMPARISON files, e.g.

1a.8a.vs.8b.morphrecs.comparison 1a.8a.vs.8b.morph.coocrecs.comparison 1a.8a.vs.8b.catrecs.comparison 1a.8a.vs.8b.cat.coocrecs.comparison

In the .MORPHRECS.COMPARISON file we have for example

;;;"/survey/jap/data/1a.8a.morphrecs.sorted and "/survey/jap/data/8b.morphrecs.sorted ; ; ; compared in terms of MORPH-UNIGRAM-PROBABILITY

(relative-entropy 0.2415)

(average-MORPH-UNIGRAM-PROBABILITY-corpus-1 0.0026)

(average-MORPH-UNIGRAM-PROBABILITY-corpus-2 0.0027)

(average-MORPH-UNIGRAM-PROBABILITY-difference 8.0E-4)

(in-both-morphs-count 314)

(difference-records-corpus-1-order ((す INFLECTIONAL-ENDING0.0629 0.0682 0.0053 1058 166 1224) (で AUX-VERB0.0468 0.0509 0.0041 787 124 911) ...))

(in-corpus-1-but-not-corpus-2-count 584)

(in-corpus-1-but-not-corpus-2 ((はあ FILLED-PAUSE) (という ADNOMINAL-PART) ...))

(in-corpus-2-but-not-corpus-1-count 51)

(in-corpus-2-but-not-corpus-1 ((前後 COMMON-NOUN) (用意 SAHEN-NOUN) ...))

The .COMPARISON files introduce a new kind of record, a DIFFREC (difference record). There are MORPHREC-DIFFRECS, CATREC-DIFFRECS, MORPH-COOCREC-DIFFRECS, and CAT-COOCREC-DIFFRECS.

### 9.4 KEE Interface

Sample code has also been provided for downloading morphrecs and catrecs to KEE, an objectoriented shell with excellent interface-building capabilities. So far it has been necessary to use only a half-dozen simple KEE functions. Some possibilities for future interface experimentation were mentioned in a previous section. KEE is used only for viewing CO-OC objects and relations; no processing is carried out within KEE.

Note that a separate file, kee.lisp has been prepared for use within KEE in order to prompt object creation. It is included here as Appendix 2.

This completes our overview of the files and datastructures used in CO-OC processing. The next section surveys basic program usage.

## 10 CO-OC Program Usage

We first survey the top-level control functions used to create CO-OC knowledge bases. We then look at high-level data access functions.

### 10.1 Building KBs

The highest-level KB-building function is HANDLE-CORPORA-AND-COMPARISONS. It attempts to automate the entire chain of events described above - it handles two corpora and then compares them, assuming only that .DICTIONARY.FORMS files have been prepared for the relevant thesaurus to minimize thesaurus access problems. (These can be omitted, however, if poor results can be tolerated.)

Here is the head of the function definition for HANDLE-CORPORA-AND-COMPARISONS showing its complete keyword argument set.

; ; ;Handles two corpora and compares them. (defun handle-corpora-and-comparisons

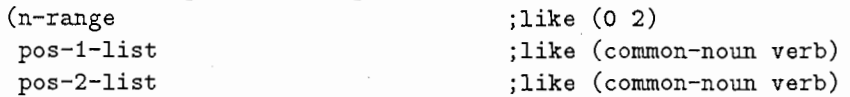

```
(make-morphs-files t) 
(segment-corpus t) 
(make-morphrecs-indexed-and-sorted t) 
(make-morph-coocrecs-indexed t) 
(make-morph-coocrecs-sorted t) 
(resort-by'hit-count) 
(separators'(END-OF-TURN)) 
(db-pos-display'english) 
(threshold 0.1) 
(threshold-key'conditional-probability) 
; ;for handle-cats, if permitted 
(make-catrecs-sorted t) 
(make-catrecs-indexed t) 
(make-cat-coocrecs-sorted t) 
(make-cat-coocrecs-indexed t)
```
directory ; like ""/survey/jap/data/"

( handle-morph-and-cat-comparisons t)

corpus-prefix-1 ;like "1a.1b" corpus-prefix-2 ;like "2a.2b"

; ; highest-level-control  $(handle-corpus-1 t)$ (handle-corpus-2 t)

(handle-morph-comparisons t) (handle-cat-comparisons t)

; ;for handle-morphs, if permitted

; ;high-level control (handle-morphs t) (handle-cats t)

&key

transcript-file-prefixes-1 ;like ("1a-AMWX" "1b-AMWX") transcript-file-prefixes-2 ;like ("2a-AMWX" "2b-AMWX")

; ;for handle-morph-and-cat-comparisons, if permitted

morphs-to-cats-prefix ;if using pre-made files

```
; ;for handle-mtc-and-ctm if permitted by used of 
; ; morphs-to-cats-prefix 
(thesaurus 'thesaurus-full))
```

```
\ddotsc
```
Examples are provided for all of the required arguments. See also sample program calls which are included in Appendix 1.

N-RANGE indicates the desired range of window widths for investigation: several values for N can be used in the construction of a single knowledge base.

POS-1-LIST and POS-2-LIST are lists of parts of speech whose co-occurrences are to be investigated. Each morph belonging to any pos in the first list will be tested against each morph belonging to any pos in the second list.

DIRECTORY is the directory where transcript files are stored, and where completed knowledge base files will be sent.

TRANSCRIPT-FILE-PREFIXES-1 and -2 are the initial input for corpus-1 and corpus-2, respectively.

CORPUS-PREFIX-1 and -2 provide prefixes for automatic construction of appropriate file names for output.

MORPHS-TO-CATS-PREFIX is supplied only if thesaurus processing and intermapping of morphs and cats has already been performed, so that usable morphs.to.cats and cats.to.morphs file already exist. In this case, this argument provides a pointer to them. For instance, I performed this intermapping in advance for la through Sb; so I could supply a "la.Sb" value for this argument in order to save the time of re-mapping when experimenting with subsets of the full EMMI 16 dialogue corpus.

Many KEYWORD ARGUMENTS have been supplied to allow skipping of selected steps during debugging. For example, to bypass the re-handling of corpus-1 if it has already been handled, one can make a call using

:handle-corpus-1 nil

Note the THRESHOLD and THRESHOLD-KEY keyword arguments. The default threshold is 0.1, meaning that scores under that value are discarded at KB-build time; and the default thresholdkey is CONDITIONAL-PROBABILITY, meaning that this is the field used for threshold judgments. (Other possible values are CONDITIONAL-PROBABILITY-SMOOTHED, MUTUAL-INFORMATION, and MUTUAL-INFORMATION-SMOOTHED).

The RESORT-BY keyword argument defaults to HIT-COUNT, meaning that CO-OC uses the value of this record field for its internal sorting when making both .SORTED and .INDEXED files for morphrecs, catrecs, etc. (.SORTED files are sorted from beginning to end, while .INDEXED files are sorted within indexed groupings.)

The THESAURUS keyword argument defaults to FULL. This is the Department 3 name for the full Kadokawa thesaurus. It is kept in

as29:/usr1/EBMT-DATA/THESAURUS/KADDKAWA/FULL

and its hierarchy is in

as29:/usr1/EBMT-DATA/THESAURUS/KADDKAWA/HIERARCHY

### 10.2 Data Access

The purpose of four important data access functions were introduced in a previous section:

```
get-morph-windowmates 
get-cat-window-mates 
get-morph-window-mates-via-cats 
get-morphology-window-mates-most-specific
```
Examples of program use are included in Appendix 1, II.A.1. Here we display the heads of the program definitions and comment on selected arguments.

```
(defun GET-MORPH-WINDOW-MATES-WITH-FILES (n pos-1 lex-1 pos-2 directory corpus-prefix 
...) 
       &key (threshold nil)
            (threshold-key'conditional-probability) 
            (filter-self t) 
            (db-pos-display'english) 
            (return-morphs-only nil))
```
We are seeking window-mates for the morph specified by POS-1 and LEX-1 with a window width of N, and specify that the mate must belong to POS-2. DIRECTORY and CORPUS-PREFIX jointly point to the relevant knowledge base files.

THRESHOLD and THRESHOLD-KEY have already been explained. See above regarding nondefault values for THRESHOLD-KEY. FILTER-SELF is normally T, since a morph can always be its own window mate but we usually don't want to be told this. RETURN-MORPHS-ONLY should be T if a concise list of possible mates is wanted; otherwise a verbose list of complete morphrecs will be delivered.

```
(defun GET-CAT-WINDOW-MATES-WITH-FILES 
    (n cat-1 directory corpus-prefix 
...) 
       &key (threshold nil)
            (threshold-key'conditional-probability) 
            (filter-self t) 
            (db-pos-display'english) 
            (return-cats-only nil))
```
As for the -MORPHS-function above.

```
(defun GET-MORPH-WINDOW-MATES-VIA-CATS-WITH-FILES 
...) 
    (n pos-1 lex-1 directory corpus-prefix morphs-to-cats-prefix 
       &key
       (level nil) 
       (threshold nil) 
       (threshold-key'conditional-probability) 
       (filter-self t) 
       (thesaurus'thesaurus-full) 
       (return-morphs-only nil) 
       (cats nil))
```
MORPHS-TO-CATS-PREFIX is needed as a pointer to a precomputed intermapping between morphs and cats.

LEVEL allows specification of the thesaurus level at which semantic smoothing will be tried. The default, NIL, means any level is pernussible. CATS allows specification of the particular list of cats for which cat-coocrecs should be sought.

(defun get-morph-window-mates-most-specific-with-files

```
...) 
    (n pos-1 lex-1 pos-2 directory corpus-prefix morphs-to-cats-prefix 
       &kev
       (level nil) 
       (threshold nil) 
       (threshold-key'conditional-probability) 
       (filter-self t) 
       (thesaurus'thesaurus-full) 
       (db-pos-display'english) 
       (return-morphs-only nil))
```
As above.

#### REFERENCES

Black, E., R. Garside, and G. Leech. 1993. Statistically-driven Computer Grammars of English: The IBM/Lancaster Approach. Language and Computers: Studies in Practical Linguistics No. 8. Rodopi. Amsterdam, Atlanta GA. 1993.

Church, K. 1990. Word Association Norms, Mutual Information, and Lexicography. Computational Linguistics, 16, Number 1, March 1990.

Fano, R. 1961. Transmission of Information: A Statistical Theory of Communications. MIT Press, Cambridge, MA.

Grosz, B. and C. Sidner. 1986. Attention, Intensions, and the Structure of Discourse. Computational Linguistics, 12, pages 175-204.

Hearst, M. 1994. Multi-paragraph segmentation of expository text. In Proceedings of the 32nd Annual Meeting of the Association for Computational Linguistics, Las Cruces, June 27-30, 1994.

Kozima, H. and T. Furugori. 1994. Segmenting Narrative Text into Coherent Scenes. Literary and Linguistic Computing, Volume 9, Number l.

Loken-Kim, K. and F. Yato. 1993. EMMI-ATR Environment for Multi-modal Interaction. ATR Interpreting Telephony Research Laboratories, ATR Technical Report TR-I-0118. Also in EACL-89.

Mitamura, M., E. Nyberg, 3rd, and J. Carbonell. 1993. Automated Corpus Analysis and the Acquisition of Large, Multi-lingual Knowledge Bases for MT. In Proceedings of the Fifth International Conference on Theoretical and Methodological Issues in Machine Translation. Kyoto, Japan, July 14-16, 1993.

Morris, J. and G. Hirst. 1991. Lexical cohesion computed by thesaural relations as an indicator of the structure of text. Computational Linguistics, 17, pages 21-48.

Nomoto, T. and Y. Nitta. 1994. A Grammatico-statistical Approach to Discourse Partitioning. In Proceedings of COLING-94, Aug. 5-9, 1994, Kyoto, Japan.

Nadas, A. 1985. On Turings's Formula for Word Probabilities. IEEE Transactions on Acoustics Speech and Signal Processing, Vol. ASSP-33, paragraph. 1414-1416, December, 1985.

Ohno, S. and M. Hamanish. 1981. Kadokawa Ruigo Shin-jiten (Kadokawa New Word Category Dictionary). Kadokawa Shoten. January 30, 1981.

Richardson, S., L. Vanderwende, and W. Dolan. 1993. Combining Dictionary-based and Examplebased Methods for Natural Language Analysis. In Proceedings of the Fifth International Conference on Theoretical and Methodological Issues in Machine Translation. Kyoto, Japan, July 14-16 1993.

Schuetze, H. 1993. Word space. In Advances in Neural Information Processing Systems 5, ed. by Stephen J. Hanson et al, San Mateo, CA: Morgan Kaufmann.

Walker, M., M. Iida, and S. Cote. 1992. Japanese Discourse and the Process of Centering. University of Pennsylvania Tecnical Report, IRCS Report 92-14.

# APPENDIX 1: COOC.LISP Program Code APPENDIX 2: KEE.LISP Program Code

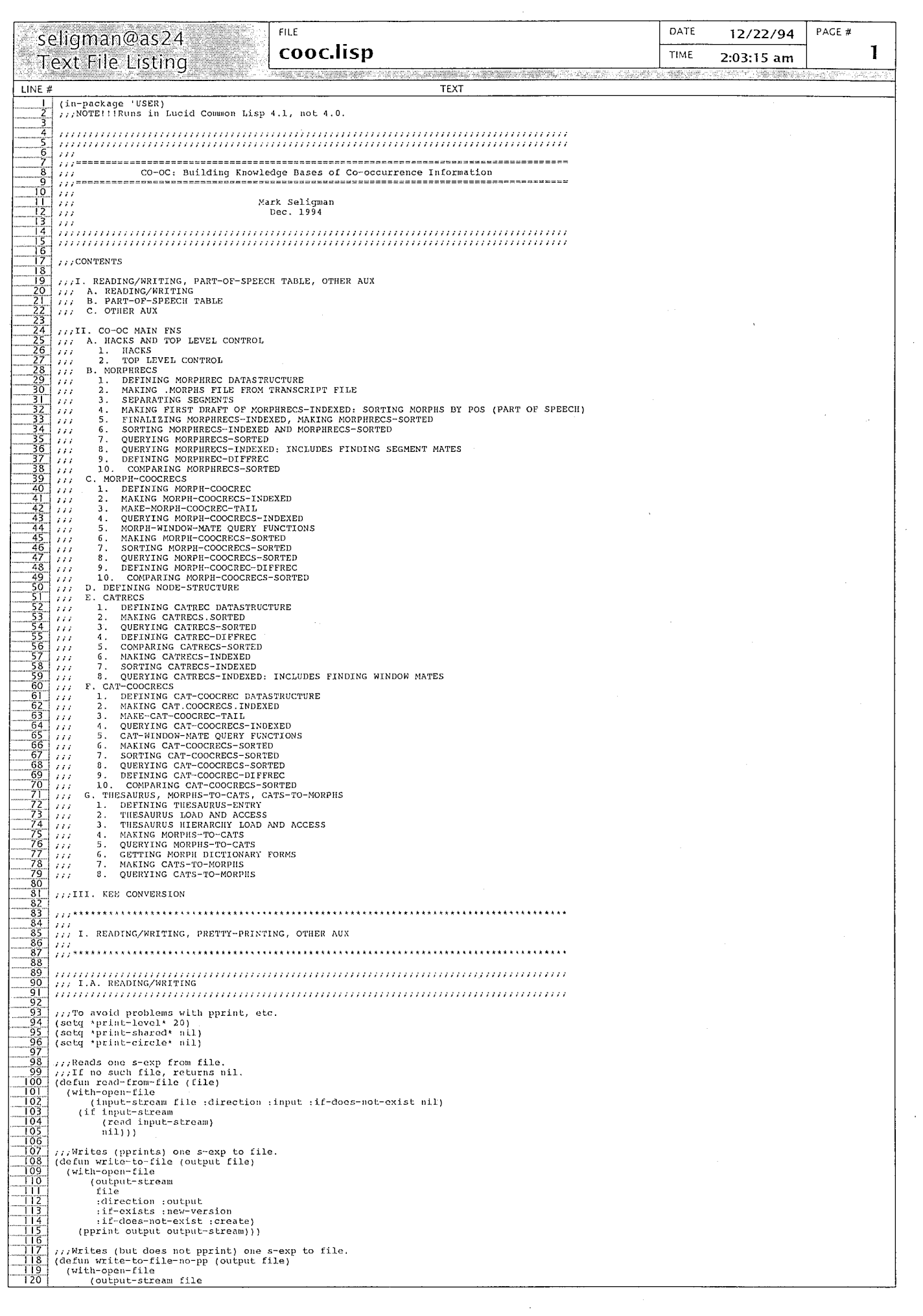

 $\label{eq:2.1} \frac{1}{\sqrt{2\pi}}\int_{0}^{\pi} \frac{1}{\sqrt{2\pi}}\left(\frac{1}{\sqrt{2\pi}}\right)^{2}d\mu$ 

 $\mathcal{L}_{\text{eff}}$ 

 $\bar{\phantom{a}}$ 

 $\hat{\mathbf{r}}$ 

 $\hat{\phi}$ 

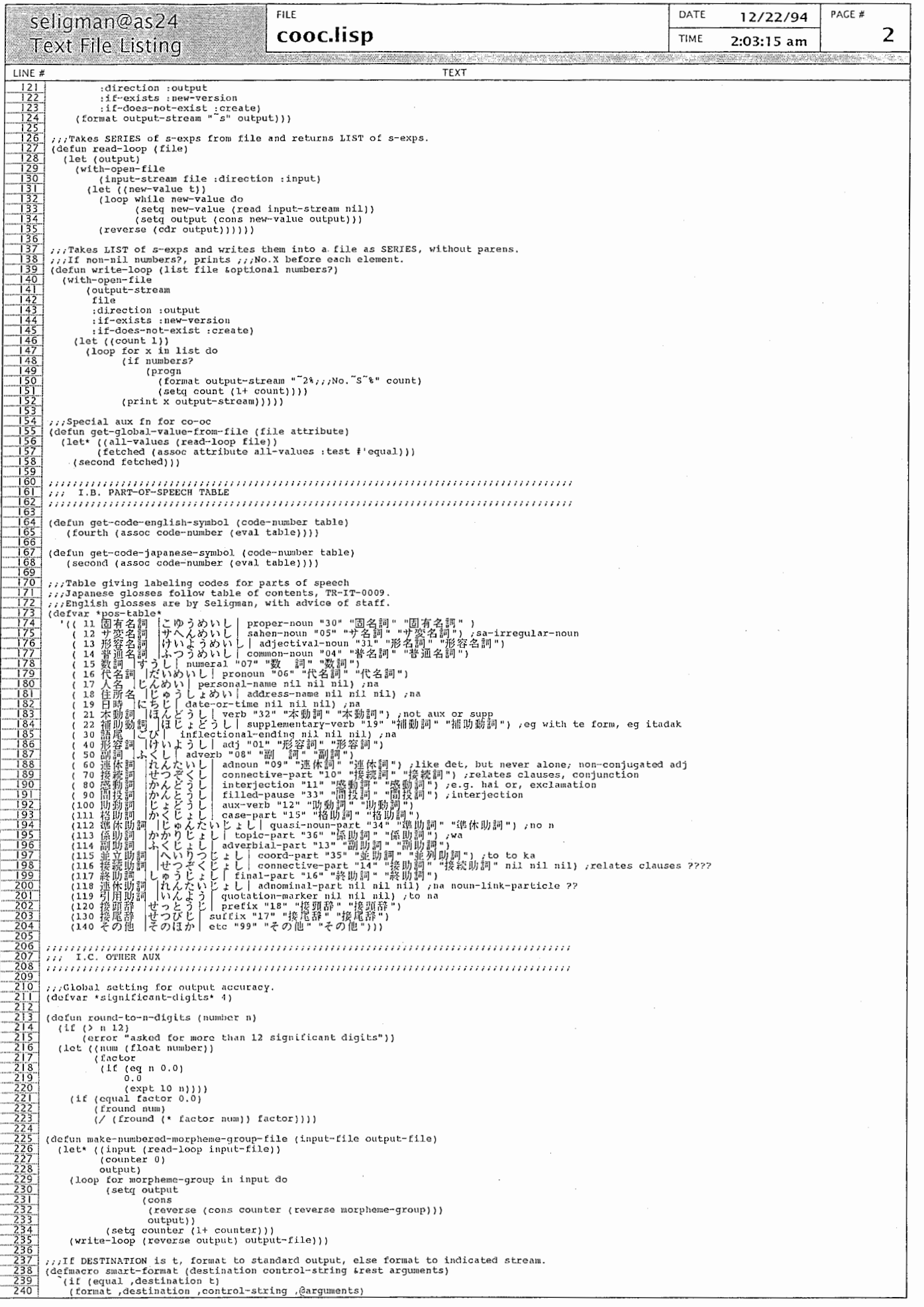

 $\hat{\mathcal{L}}$ 

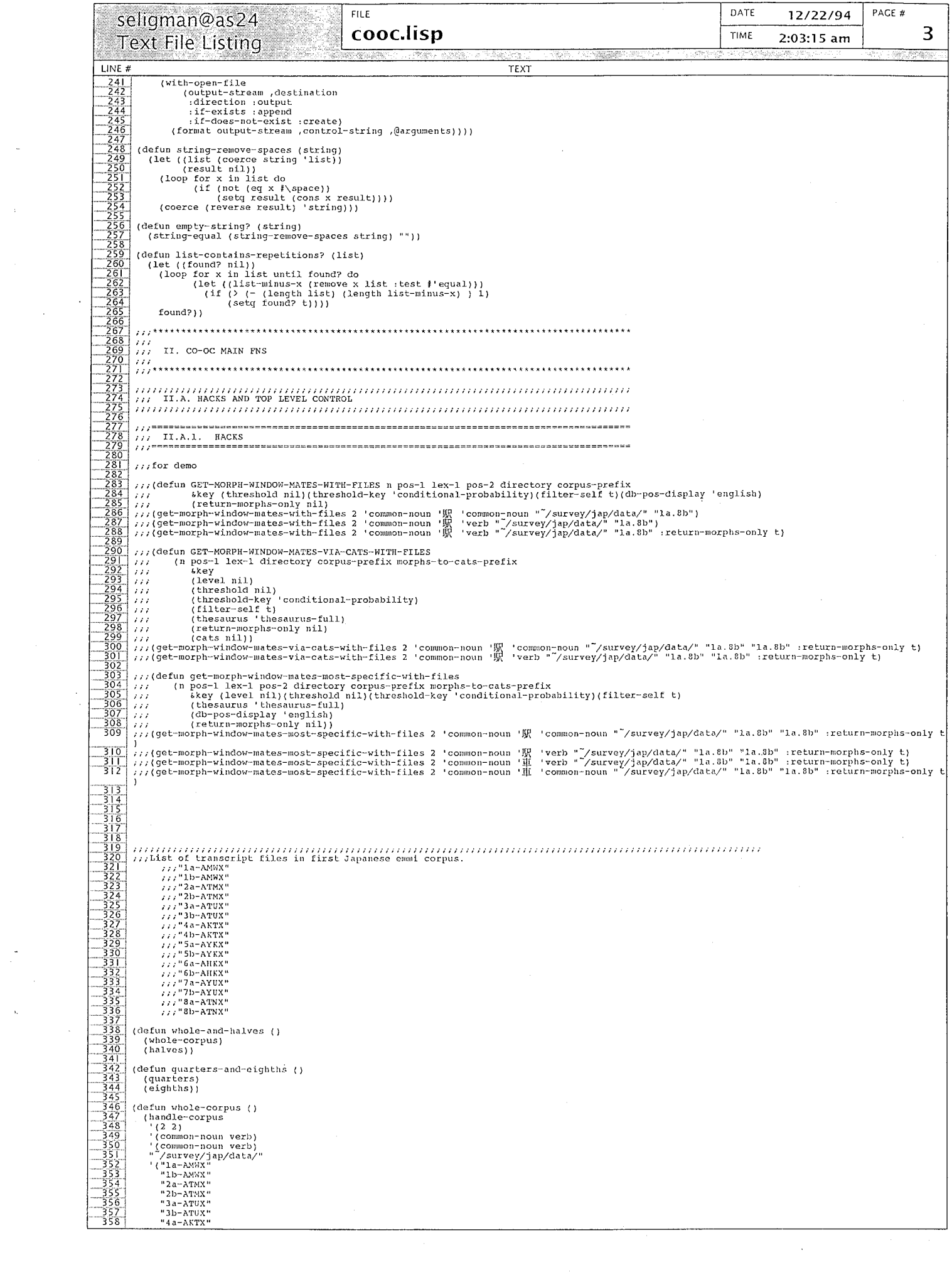

 $\sim$ 

 $\frac{1}{\sqrt{2}}\int_{0}^{\sqrt{2}}\frac{1}{\sqrt{2}}\left( \frac{1}{2}\frac{\left( \frac{1}{2}\right) ^{2}}{\sqrt{2}}\right) \frac{1}{2}d\mu$ 

 $\label{eq:2.1} \frac{1}{2} \left( \begin{array}{ccc} \alpha & \beta & \beta \\ \beta & \gamma & \delta \end{array} \right) = \frac{1}{2} \left( \begin{array}{ccc} \alpha & \beta & \beta \\ \alpha & \gamma & \delta \end{array} \right) = \frac{1}{2} \left( \begin{array}{ccc} \alpha & \beta & \beta \\ \alpha & \gamma & \delta \end{array} \right) = \frac{1}{2} \left( \begin{array}{ccc} \alpha & \beta & \beta \\ \alpha & \gamma & \delta \end{array} \right) = \frac{1}{2} \left( \begin{array}{ccc} \alpha & \beta & \beta \\ \alpha & \gamma & \delta \end{array}$ 

 $\label{eq:1.1} \begin{array}{l} \mathcal{O}(\mathcal{O}_{\mathcal{M}}) = \mathcal{O}_{\mathcal{M}}(\mathcal{O}_{\mathcal{M}}) \times \mathcal{O}_{\mathcal{M}}(\mathcal{O}_{\mathcal{M}}) \times \mathcal{O}_{\mathcal{M}}(\mathcal{O}_{\mathcal{M}}) \times \mathcal{O}_{\mathcal{M}}(\mathcal{O}_{\mathcal{M}}) \times \mathcal{O}_{\mathcal{M}}(\mathcal{O}_{\mathcal{M}}) \times \mathcal{O}_{\mathcal{M}}(\mathcal{O}_{\mathcal{M}}) \times \mathcal{O}_{\mathcal{M}}(\mathcal{O}_{\mathcal{$ 

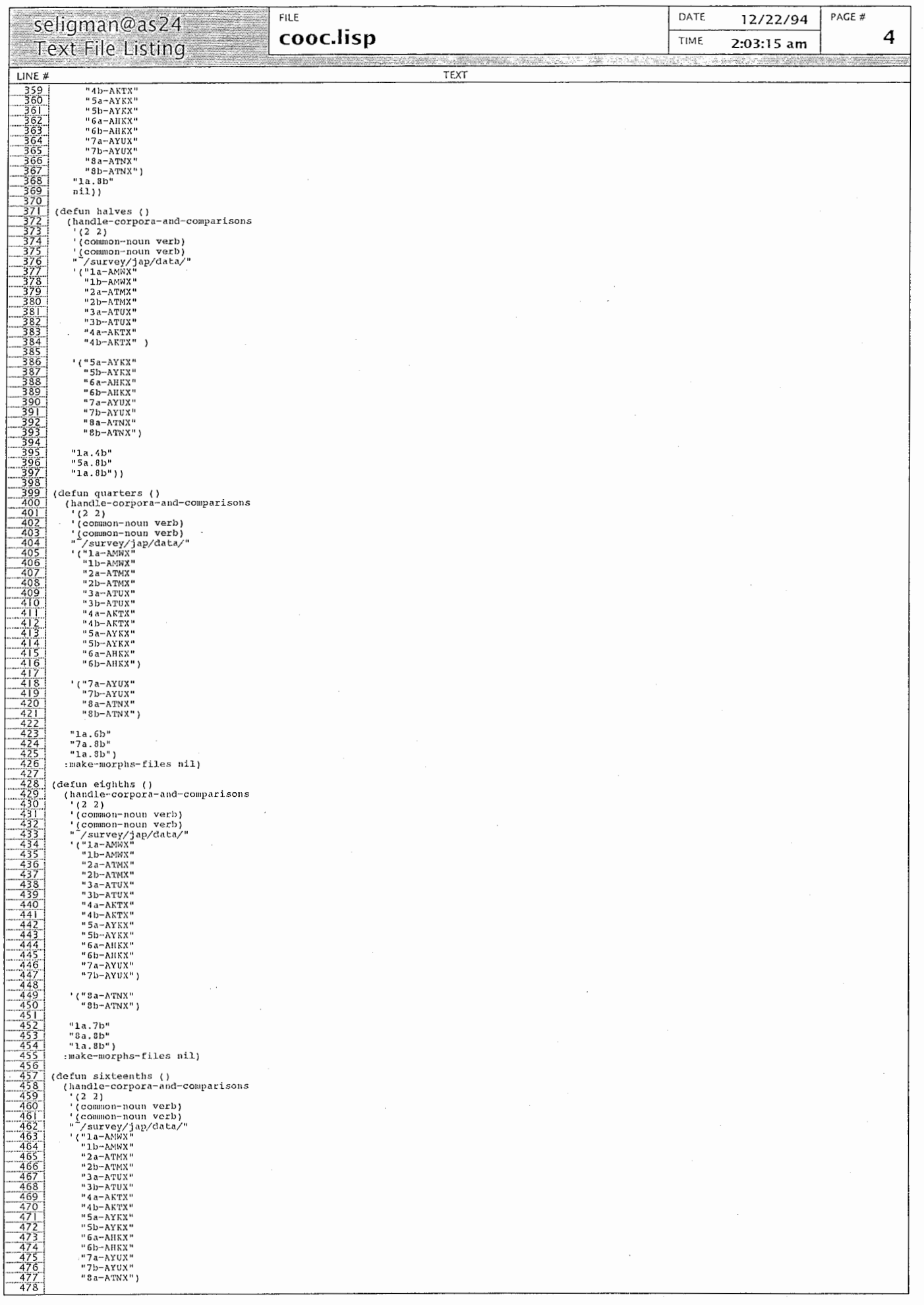

 $\ddot{\phantom{0}}$ 

 $\langle$ 

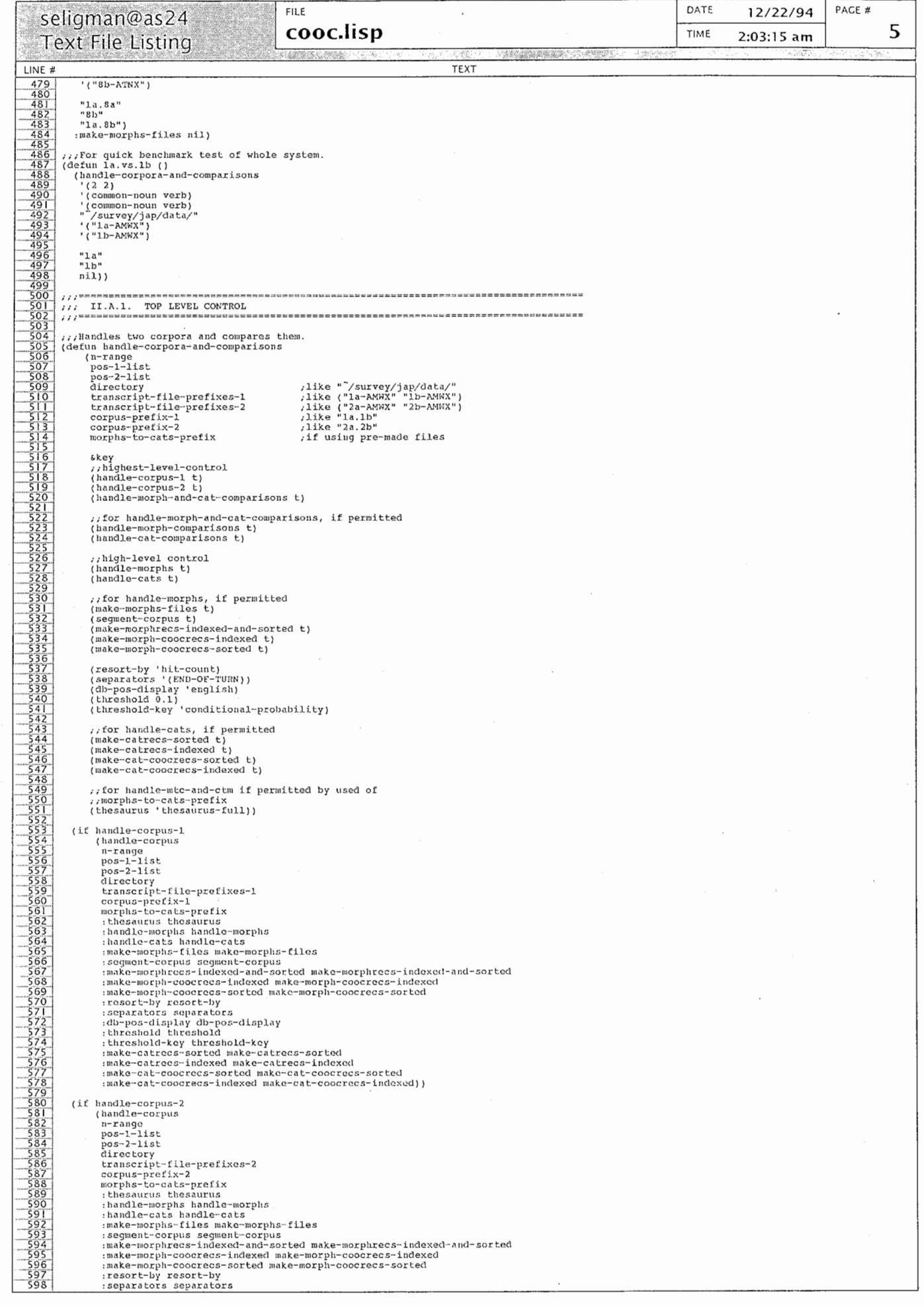

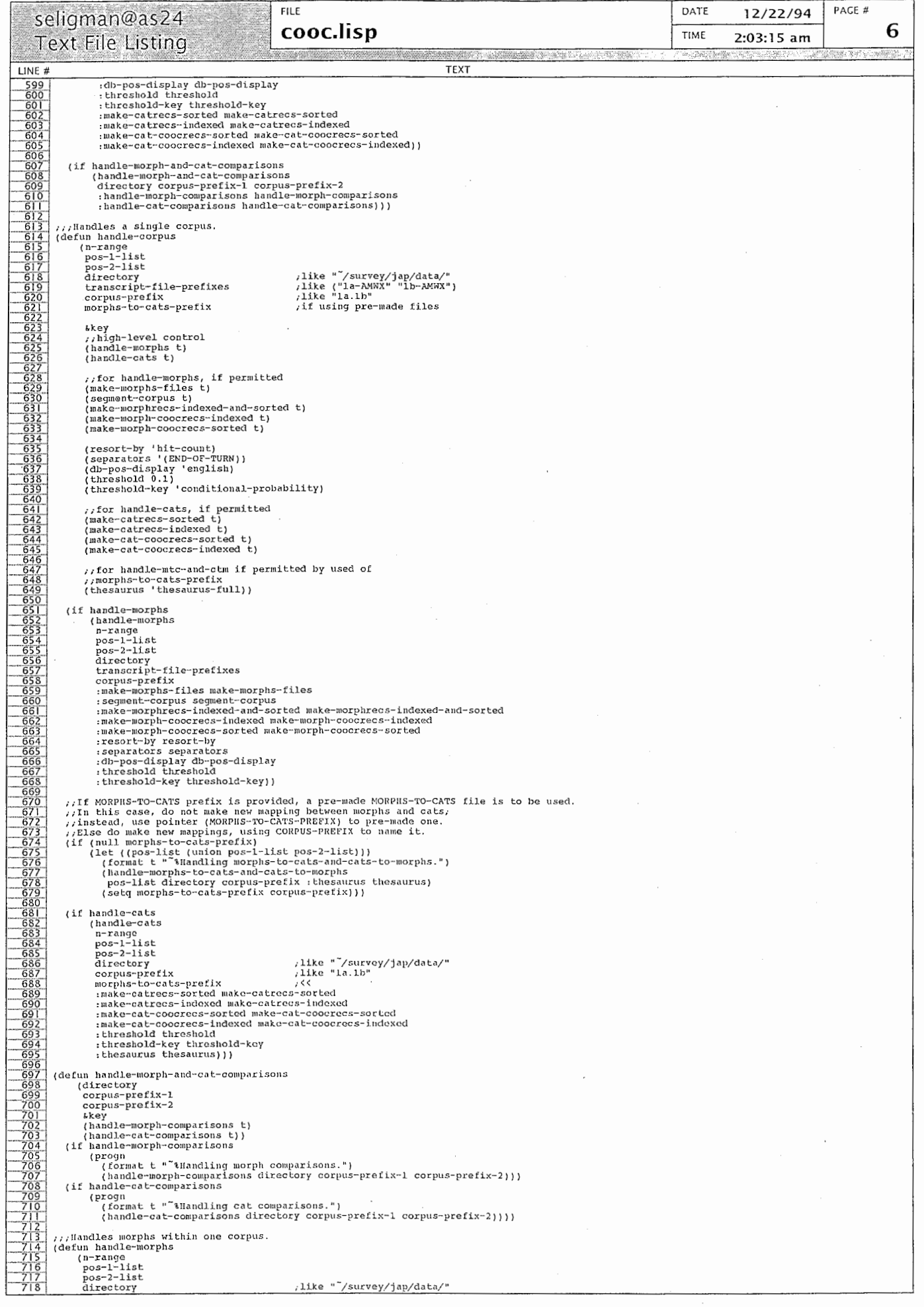

 $\frac{1}{\sqrt{2}}$ 

 $\overline{\phantom{a}}$ 

 $\bar{\mathcal{A}}$ 

 $\left\langle \right\rangle$ 

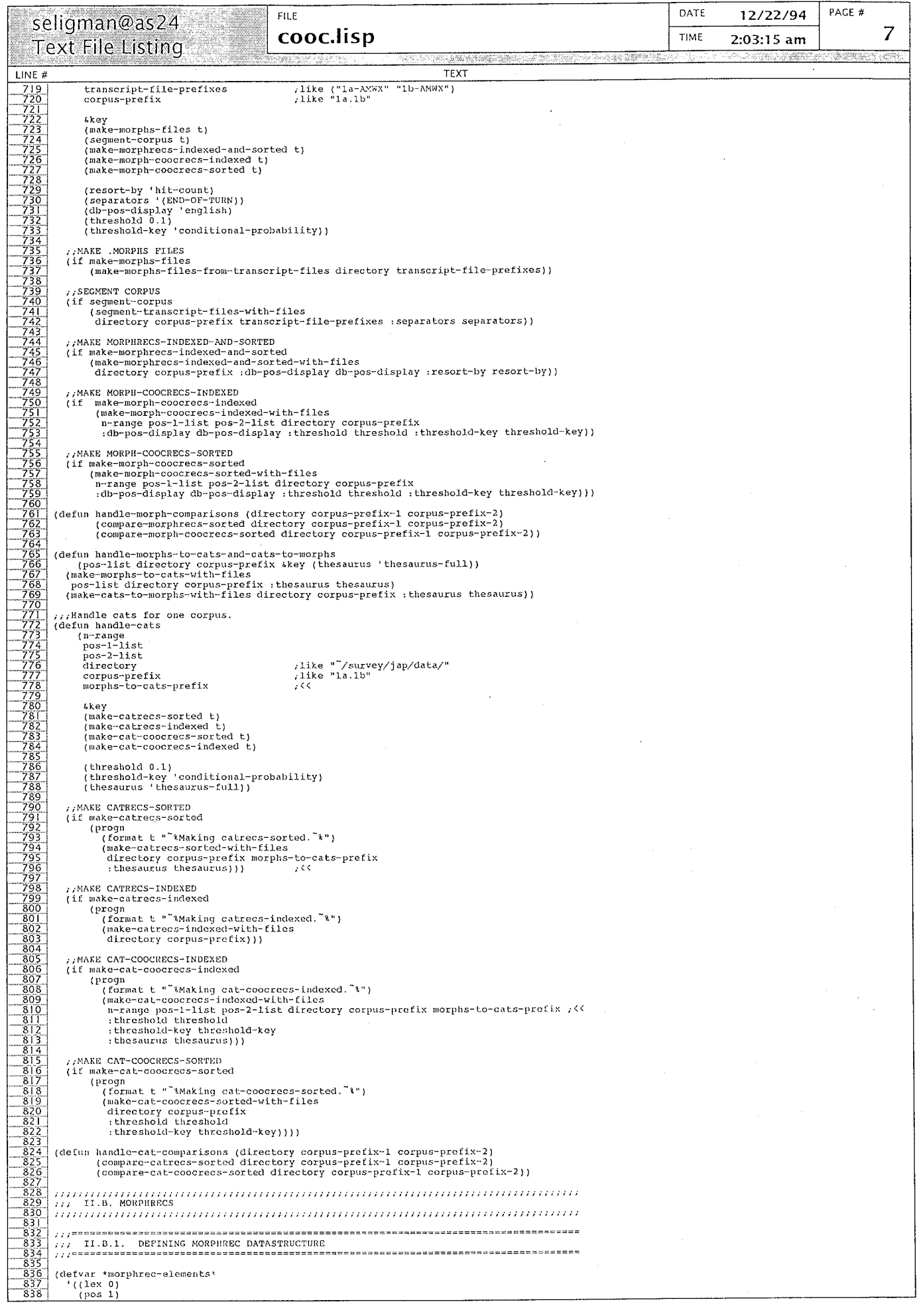

 $\frac{1}{2}$ 

 $\label{eq:2.1} \frac{1}{\sqrt{2\pi}}\sum_{i=1}^n\frac{1}{\sqrt{2\pi}}\sum_{i=1}^n\frac{1}{\sqrt{2\pi}}\sum_{i=1}^n\frac{1}{\sqrt{2\pi}}\sum_{i=1}^n\frac{1}{\sqrt{2\pi}}\sum_{i=1}^n\frac{1}{\sqrt{2\pi}}\sum_{i=1}^n\frac{1}{\sqrt{2\pi}}\sum_{i=1}^n\frac{1}{\sqrt{2\pi}}\sum_{i=1}^n\frac{1}{\sqrt{2\pi}}\sum_{i=1}^n\frac{1}{\sqrt{2\pi}}\sum_{i=1}^n\$ 

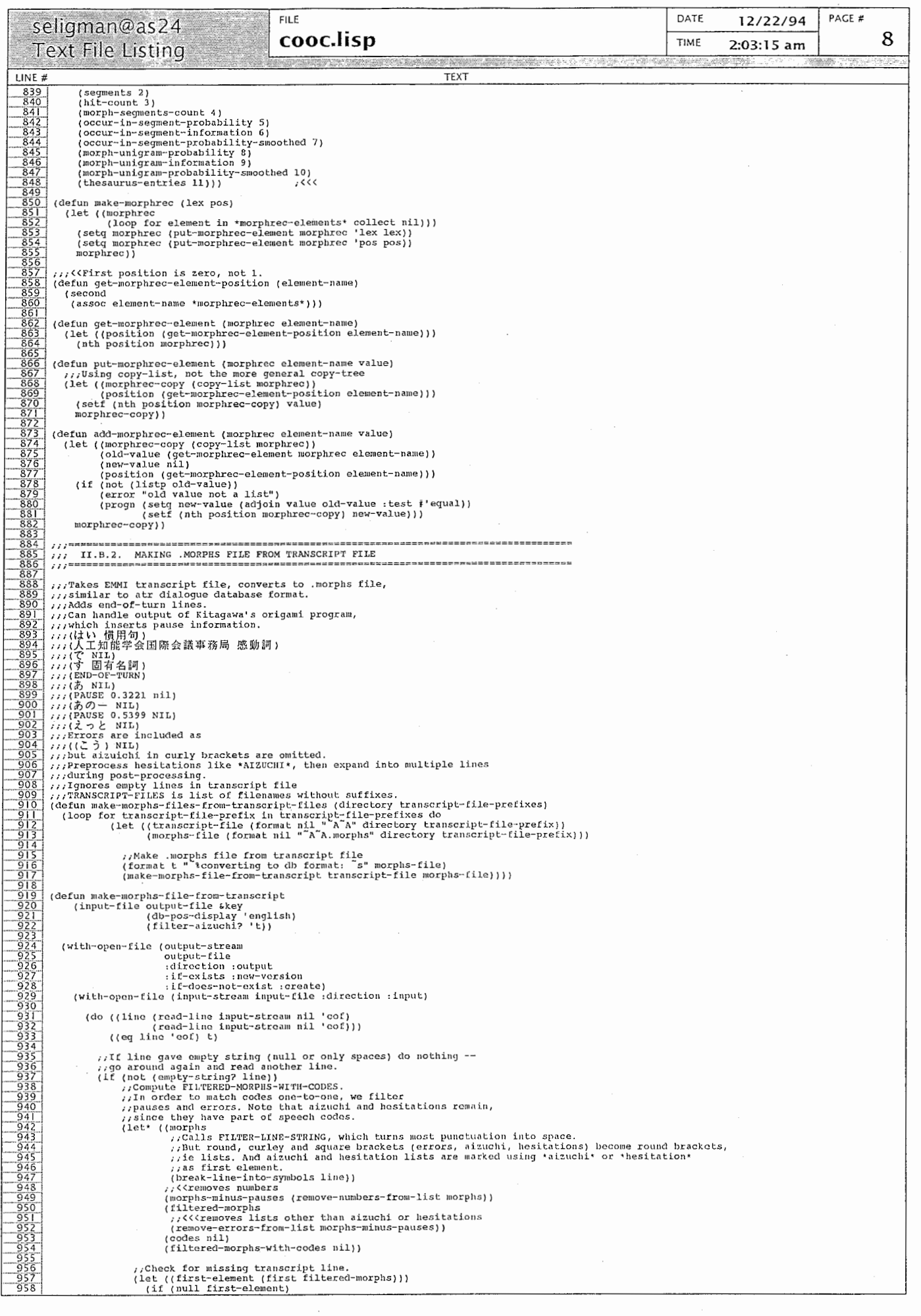

FILE DATE PAGE# seligman@as24 12/22/94 cooc.lisp 9 TIME Text File Listing 2:03:15 am  $LINE#$ **TEXT** (progn<br>
(format t ""Wilne: "s" line)<br>
(format t ""Willered morphs: "s" filtered-morphs)<br>
(error "Missing transcript line? Filtered-morphs contained only numbers."))))<br>
lines until orde line is found ignoring empty lines 959<br>960 9612963667899977273737577787980788988844556678999977787977879980712737455677889881283344 (format t ""%filtered morphs: ~s" filtered-morphs)<br>(error "Missing transcript line? Filtered-morphs contained only numbers.")))) , , Read lines until code line is found, ignoring empty lines. (loop until codes do (let ((line (read-line input-stream nil'eof))) (cond ((and (stringp line) (not (empty-string? line)))<br>(setq codes (break-line-into-symbols line)))<br>((eq line 'eof)<br>(error "Missing code line at end of file."))))) %, Check for missing or bad code line.<br>
(if (not (numberp (first codes)))<br>
(format t ""line; "s" line)<br>
(format t ""codes; "s" codes)<br>
(error "Missing codes line? First element of line is not a number."))) (let ((filtered-morphs-length (length filtered-morphs))<br>
(codes-length (length codes))<br>
(if (not (equal filtered-morphs-length codes-length))<br>
(if (not (equal filtered-morphs-length codes-length)<br>
(progn (format t "<sup>3</sup>ifi %, Replace code numbers with English or Japanese symbols if required.<br>
(loop for filtered-morph in filtered-morphs do<br>
(case db-pos-display<br>
((japanese)<br>
(setq coles distributed-morphs-with-codes)<br>
(setq filtered-morphs-wi  $\frac{989}{990}$ 1078 ! (if (stri119p line-string I §c9.999§90huoio—§9099 a,[ 9~9b969Aq 0'0 0  $\frac{998}{999}$ -1900 | 1000 | 1000 | 1000 | 1000 | 1000 | 1000 | 1000 | 1000 | 1000 | 1000 | 1000 | 1000 | 1000 | 1000 | 1000 | 1000 | 1000 | 1000 | 1000 | 1000 | 1000 | 1000 | 1000 | 1000 | 1000 | 1000 | 1000 | 1000 | 1000 | 1000 | 1000 ((number)<br>
(setq filtered-morphs-with-codes)<br>
(cons (list filtered-morph)<br>
(first codes))<br>
(setq codes (rest codes))<br>
(t (error "bad db-pos-display value"))))<br>
(t (error "bad db-pos-display value")))) (setq filtered-morphs-with-codes (reverse filtered-morphs-with-codes)) ; ; Now loop thru original, NON-FILTERED morphs. (loop for morph in morphs do (cond :,Pauses (numbers) and errors (lists without \*\* identifiers) go to output<br>  $y_i$  as (XX NIL), with NIL showing that there is no code.<br>
(is-error? morph)<br>
(is-error? morph)<br>
(format output-stream "("s "s)"\* morph nil)) T022<br>
T022<br>
7924<br>
7924<br>
7925<br>
7925<br>
7925<br>
7926<br>
7926<br>
7926<br>
7926<br>
7926<br>
7926<br>
7926<br>
7926<br>
7926<br>
7926<br>
7926<br>
7924<br>
7924<br>
7924<br>
7924<br>
7924<br>
7924<br>
7924<br>
7924<br>
7924<br>
7924<br>
7926<br>
7926<br>
7926<br>
7926<br>
7926<br>
7926<br>
7926<br>
7926<br>
7926<br>  $1022$ 1027<br>1028<br>1029 .<br>{setq filtered-morphs-with-codes (rest filtered-morphs-with-codes))))<br>} //This is the end of one transcript line representing one turn, so<br>//add END-OF-TURN, except if line was empty due to error in input file.<br>(if morphs (format output-stream "(end-of-turn)~4"))))))))  $\frac{1033}{1034}$ 1034 :/Post-processing.<br>1035 :/Add "pause" before numbers<br>1035 :/Omit symbols \*AIZUCHI\* and \*HESITATION\*<br>1036 :/Printer AIZUCHI lines unless explicitly preserved.<br>1038 :/Expand HESITATIONS and preserved AIZUCHI, giving one  $\begin{tabular}{|c|c|c|c|c|} \hline 1040 & output \\ \hline 1041 & (if (probe-file output-file)) \\ \hline 1042 & (delete-file output-file)) \\ \hline 1043 & (loop for morph in morphs do \\ \hline 1044 & (cond (number (first morph)) ) \\ \hline 1045 & (cond (number (first morph)) ) \\ \hline \end{tabular}$  $1046$ r(setq output (construct morph)<br>
(and (consp (first morph))<br>
Tb4S<br>
(equal (first (first morph)) '\*AIZUCHI\*))<br>
(and this light is this stage.<br>
(if filter-aizuchi?  $\frac{051}{052}$ erry 1051 IOSI inil inil inil inilaritations (cxpand-hesitations-or-alzuchi morph))) <u>1053 |</u> (loop for expansion in expansions do 1054<br>
1055 ((and (consp (first morph))<br>
1055 ((and (consp (first morph)) (equal (first (first morph)) '\*HESITATION\*))<br>
(let ((expansions (expand-hesitations-or-aizuehi morph)))<br>
(let (expansions in expansions do<br>
(set quitput (cons expansion output)))))<br>
(659)<br>
(t (set quitput (cons morph outpu ................ I 062' , .」Q6}」;;; Recieves entire morph, e.g. II•!!ESl'l'A'l'fON• ettou anott) 90) 1064 :://Eliminates id symbol, then makes one line for each item, e.g.<br>1065 :://(ettou 90)(anou 90))<br>1066 (defun expand-hesitations-or-aizuchi (morph))<br>1066 (defun expand-hesitations-or-aizuchi (rest morph)))<br>1068 ((hesita  $.069$  $1073$ I I and (consp element) I 074 I (and 111ot 1equal lfirst elementl "ai・wchi'I) ....................... I 075 ! 11wt (equal (first elementl' hesitation• 111) I  $1076$ .......... 1077・・ , (defun break-line-ioto-s'jlnbols lline-・stri1191

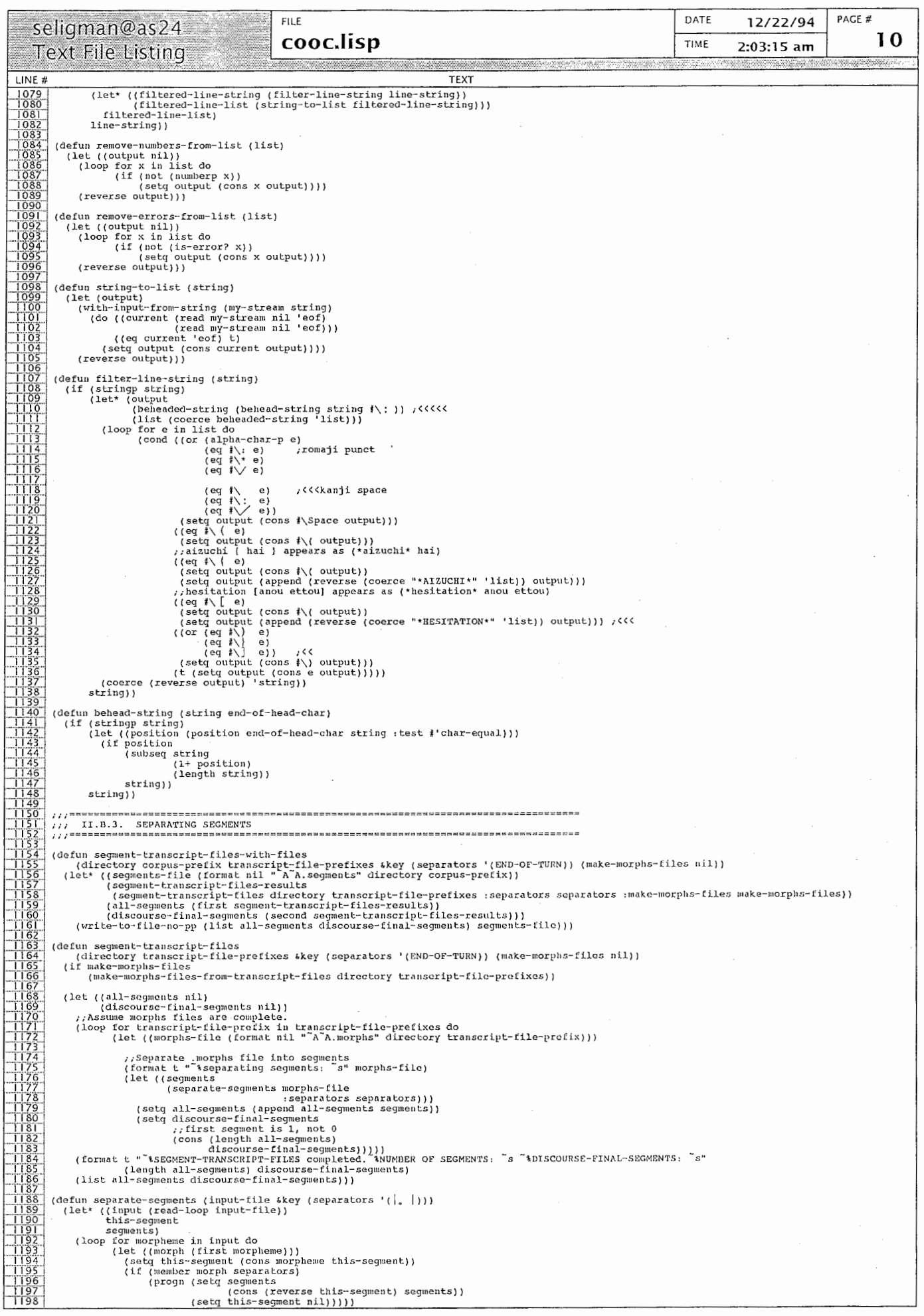

 $\langle$ 

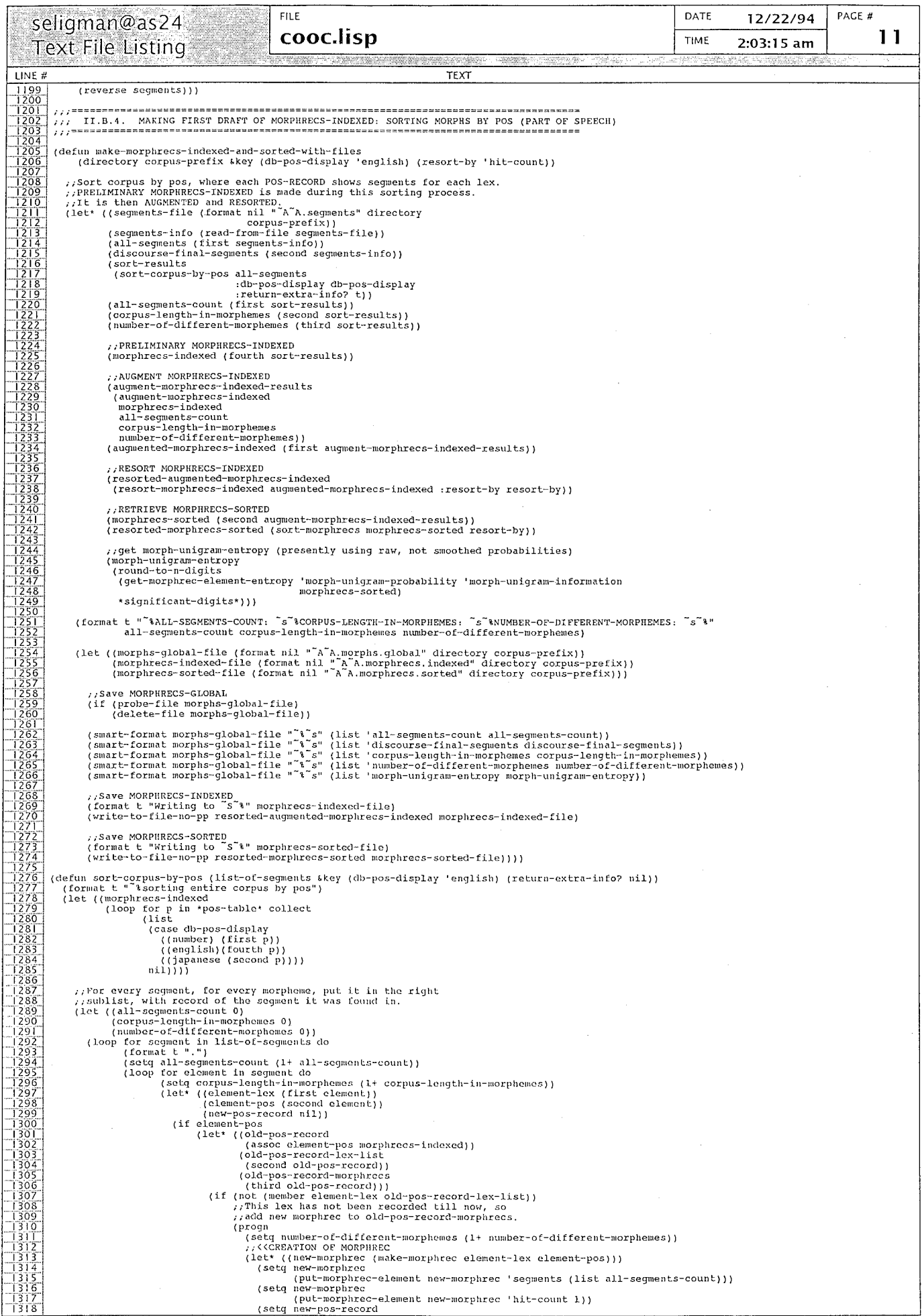

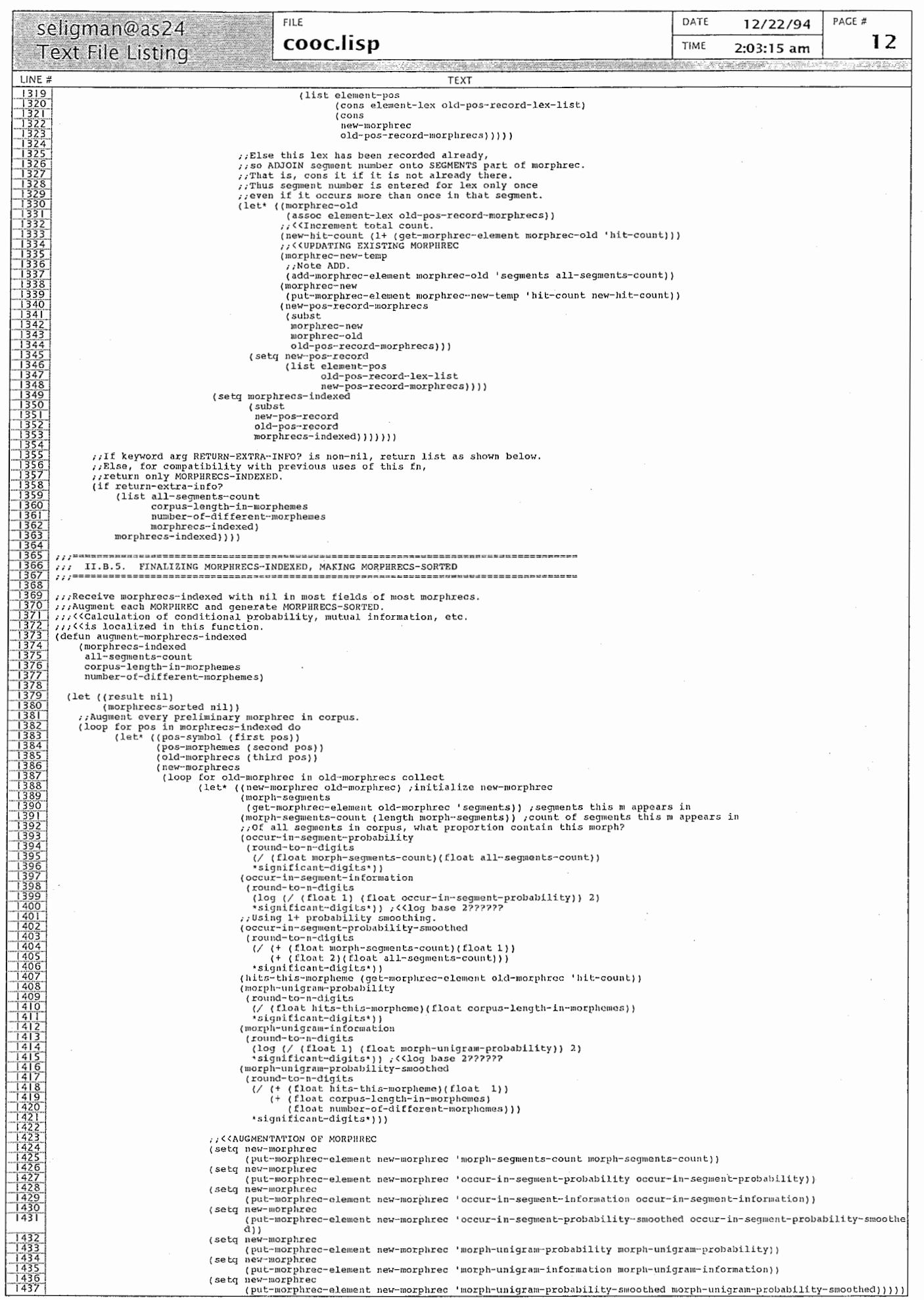

 $\hat{\mathcal{A}}$ 

 $\hat{\mathcal{C}}$ 

 $\tilde{\langle}$ 

 $\overline{\zeta}$ 

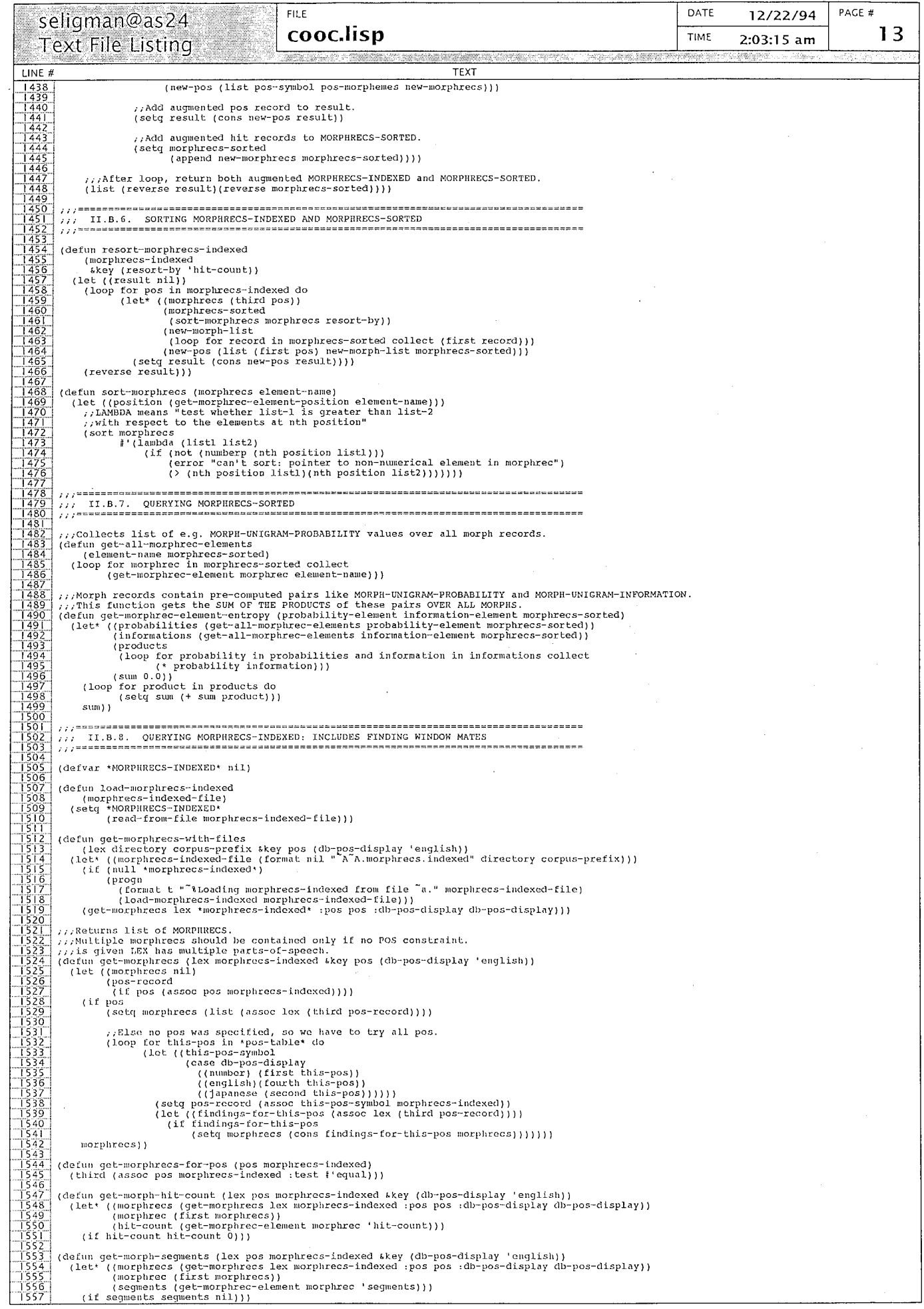

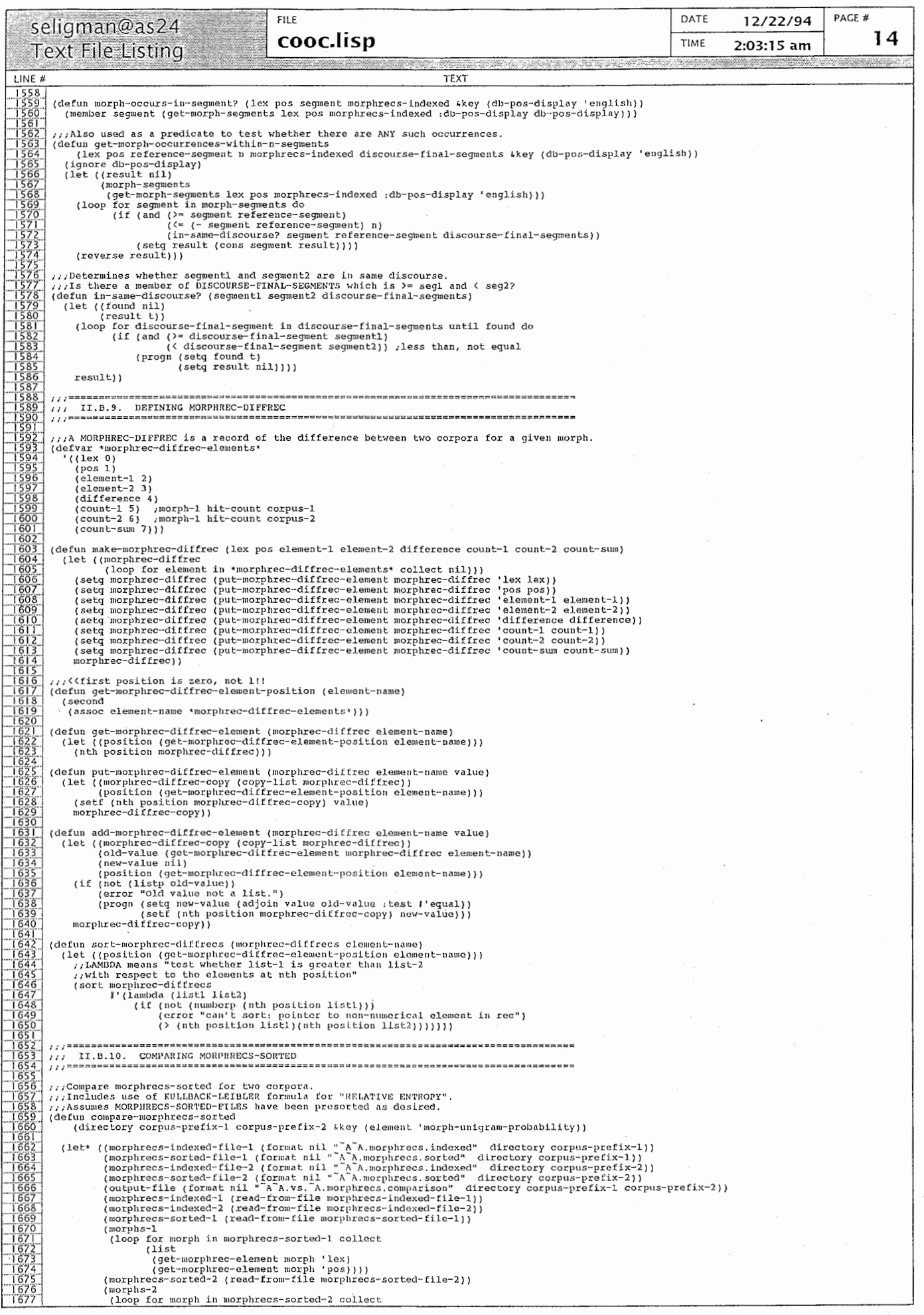

 $\frac{1}{\sqrt{2}}$ 

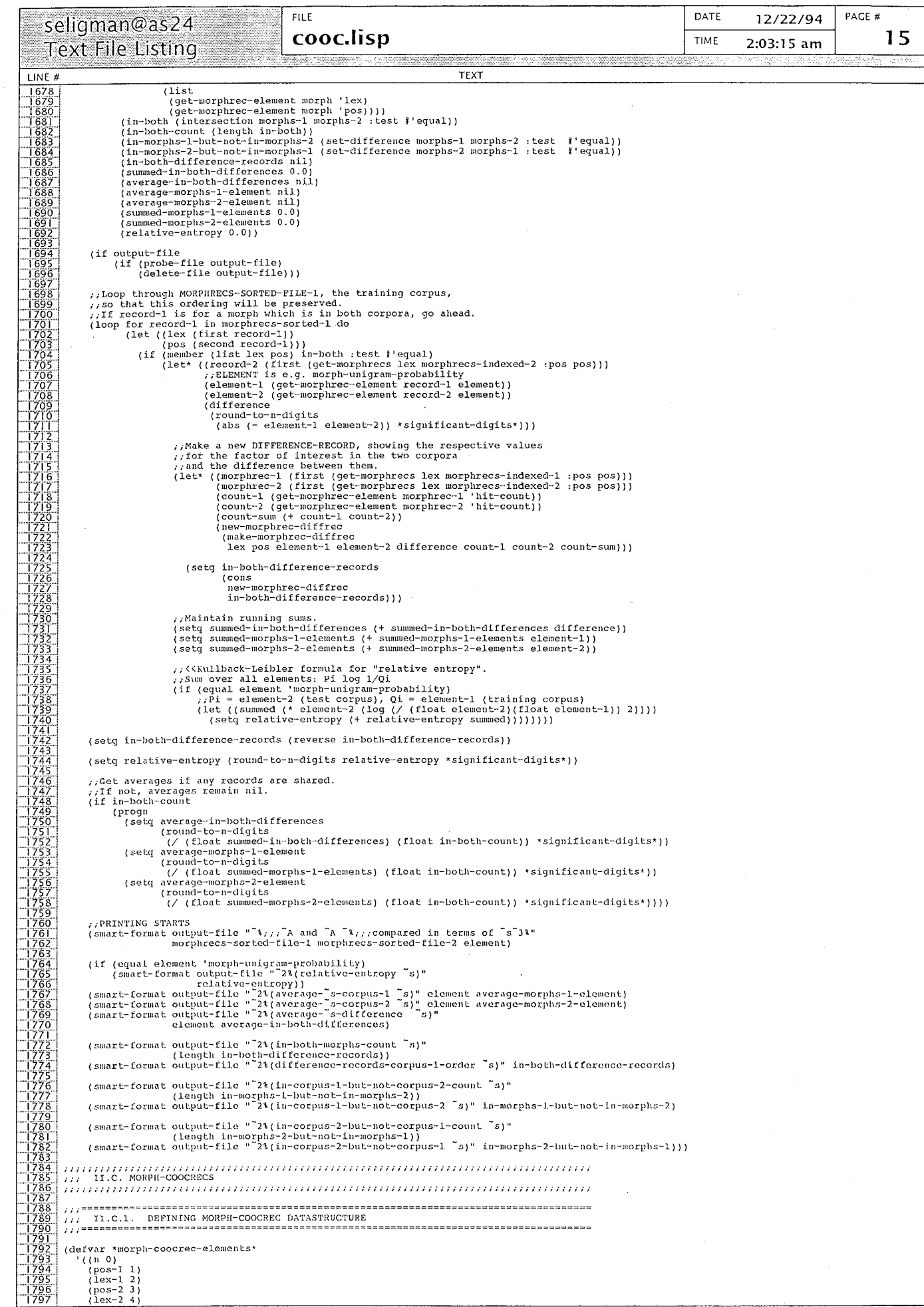

医生物学

 $\label{eq:2.1} \begin{aligned} \mathcal{L}_{\mathcal{A}}(\mathcal{A}) & = \mathcal{L}_{\mathcal{A}}(\mathcal{A}) + \mathcal{L}_{\mathcal{A}}(\mathcal{A}) + \mathcal{L}_{\mathcal{A}}(\mathcal{A}) + \mathcal{L}_{\mathcal{A}}(\mathcal{A}) \\ & = \mathcal{L}_{\mathcal{A}}(\mathcal{A}) + \mathcal{L}_{\mathcal{A}}(\mathcal{A}) + \mathcal{L}_{\mathcal{A}}(\mathcal{A}) + \mathcal{L}_{\mathcal{A}}(\mathcal{A}) + \mathcal{L}_{\mathcal{A}}(\mathcal{A}) + \mathcal{L}_{\mathcal{A}}(\$ 

 $\hat{\boldsymbol{\gamma}}$ 

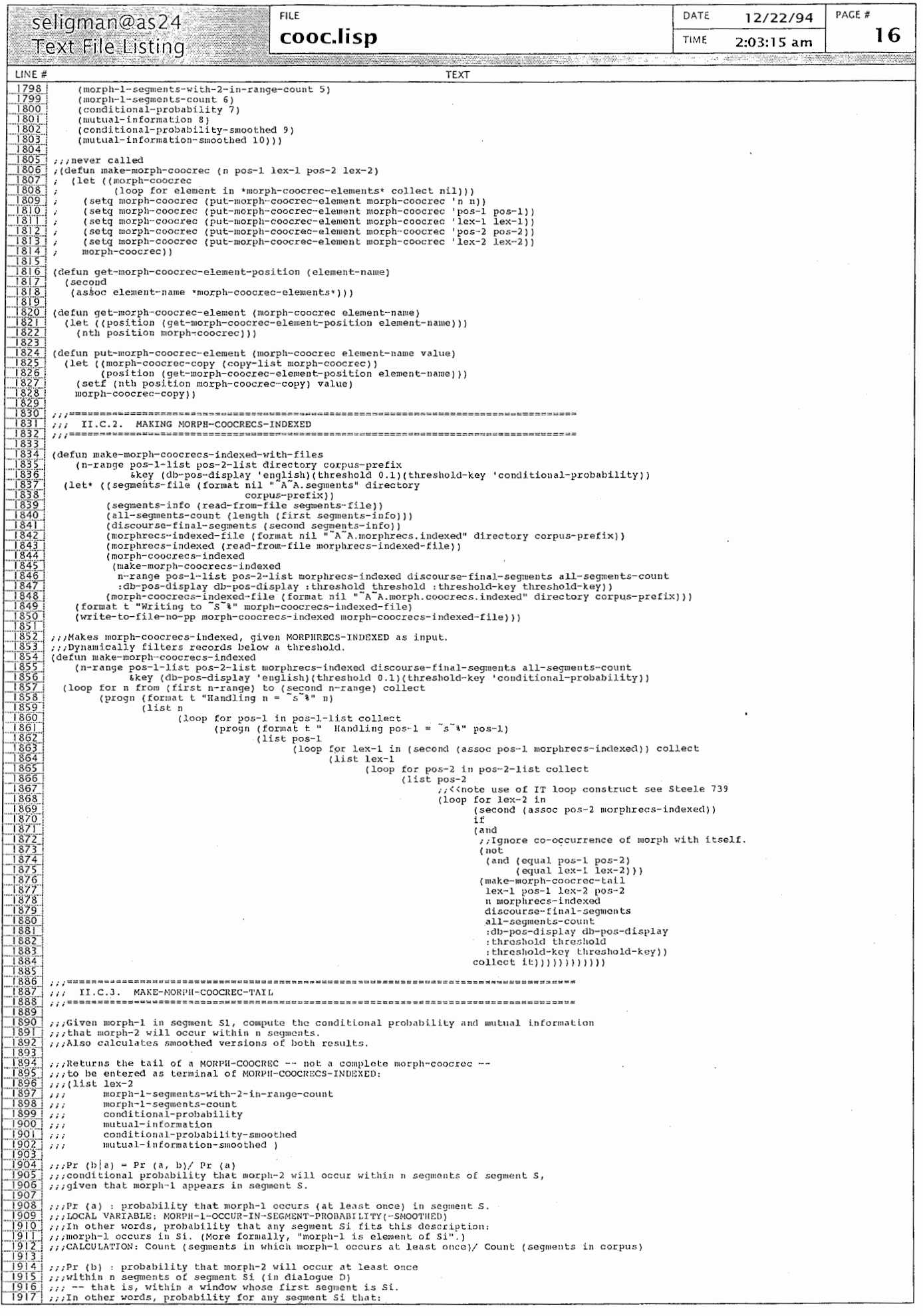

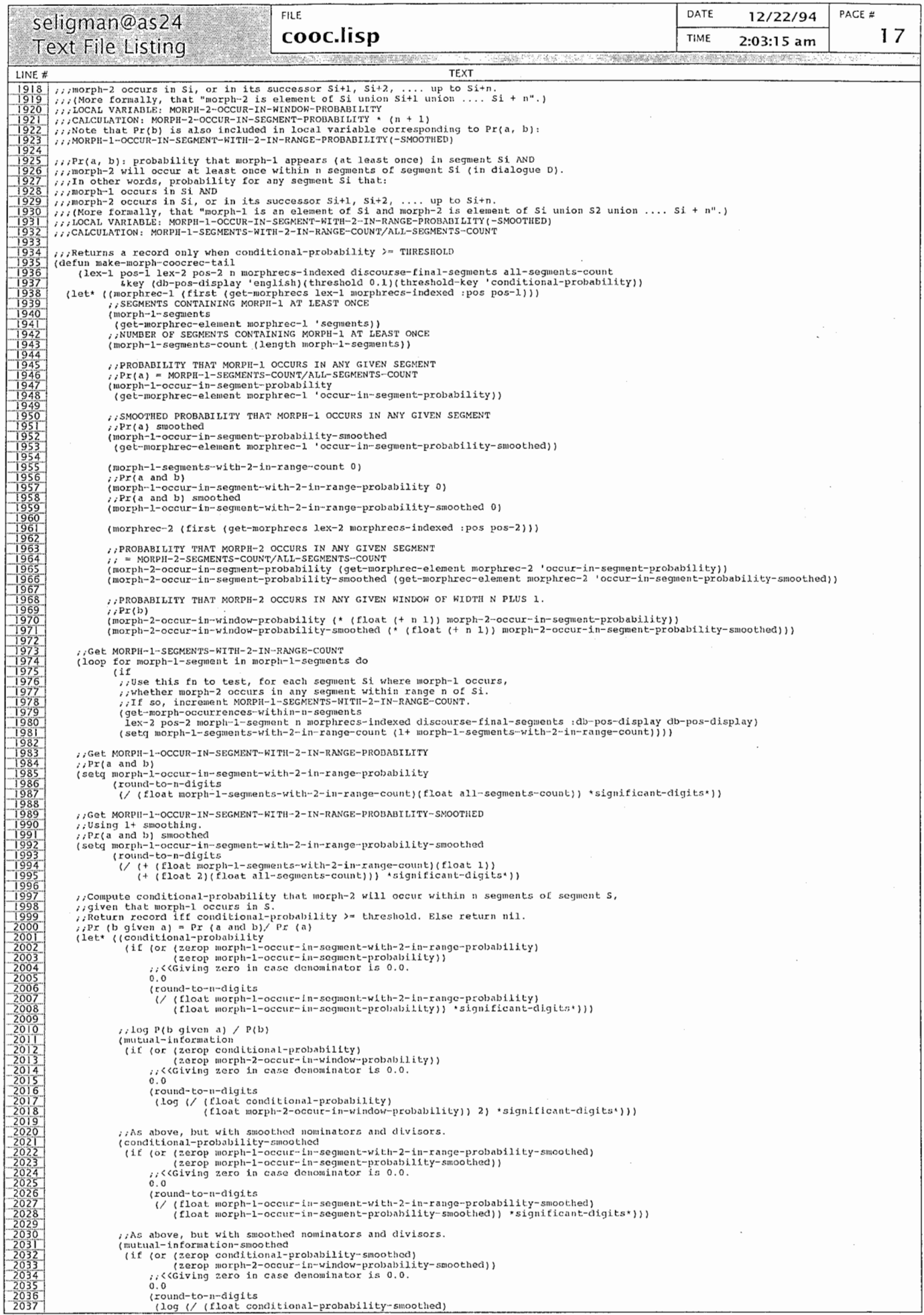

 $\mathcal{L}_{\mathcal{L}}$ 

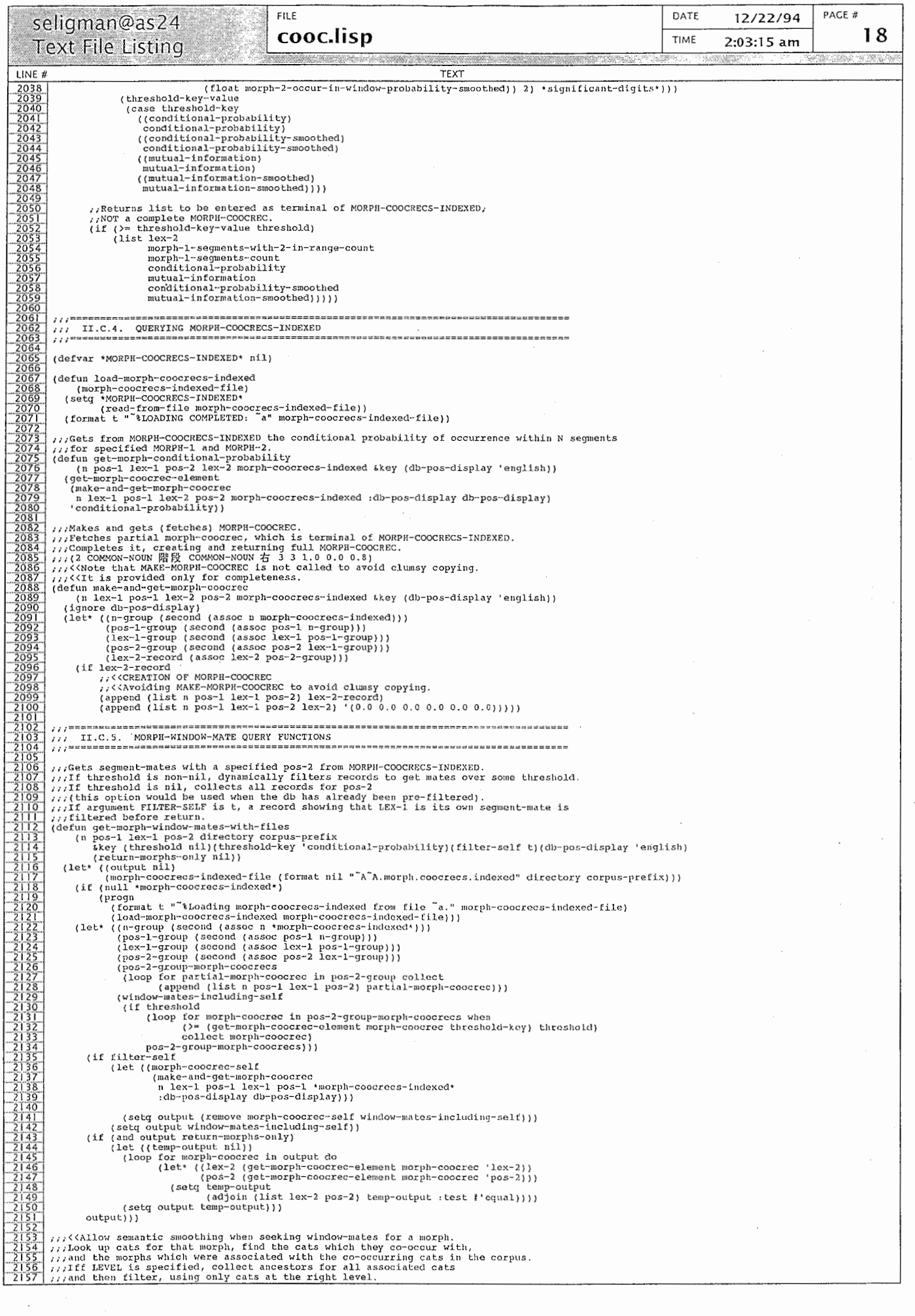

 $\sim$  .

```
FILEDATE
                                                                                                                                                                                                                                                                                                                                                                                             PACF \neq12/22/94
           seligman@as24
                                                                                                                             cooc.lisp
                                                                                                                                                                                                                                                                                                                                                                                                                19
                                                                                                                                                                                                                                                                                                                       TIME
                                                                                                                                                                                                                                                                                                                                               2:03:15 am
           Text File Listing
                                                                                                                                                                                                          TEXT
  LINE #
                   TEXT<br>
://Else any cat codes supplied by the thesaurus are used,<br>
://CATS keyword arg allows input of thesaurus codes,<br>
://CATS keyword arg allows input of thesaurus codes,<br>
://If cats are supplied, then we can skip trying 
ν καταστηρική στην προσπολική της προσπολικής της προσπολικής της προσπολικής της προσπολικής της προσπολικής τ<br>Τρόνο της προσπολικής προσπολικής προσπολικής προσπολικής της προσπολικής της προσπολικής της προσπολικής της
                               (thesaurus thesaurus-full)<br>
(thesaurus thesaurus-full)<br>
(cats nil)<br>
(cats nil)<br>
(cats nil)<br>
(cats nil)<br>
(cats nil)<br>
(cats nil)<br>
(format til "A-A.morphs.to.cats" directory morphs-to-cats-prefix)))<br>
(if (null *morphs-to-cats
                           (1e^{kt})%, if if LEVEL is specified, collect ancestors for all associated codes<br>
\frac{1}{2}, and then filter, using only codes at the right level.<br>
\frac{1}{2}, Else any codes supplied by the thesaurus are used,<br>
\frac{1}{2}, and thes
                                    /iltering to make sure supplied cast were at the specified semantic level.<br>
(if cast<br>
(loop for cat in casts do<br>
(atig cats-at-right-level)<br>
(setg cats-at-right-level)<br>
(setg cats-at-right-level)<br>
(setg cats-at-right-level
                                      lif cats
                                                                                 sexternal controls and the control of the control of the control of the control of the control of the control of the control of the control of the control of the control of the control of the control of the control of the 
                                     (if cat-window-mates
                                               cat-window-mates do<br>
(loop for cat-window-mate in cat-window-mates do<br>
(loop for cat-window-mate-morphs<br>
(let (cat-window-mate-morphs)<br>
(set-cat-morphs-with-files<br>
cat-window-mate-morph morphs-to-cats-prefix :pos pos-2)))<br>
                                          If we are to RETURN-MORPHS-ONLY
                                    \begin{array}{ll} \texttt{if we are to RETI-RN-MORHS-ONLY}\\ \texttt{(if (and output return-morphsonLY)}\\ \texttt{(let (term-output nil))}\\ \texttt{(loop for morphire c in output do} \\ \texttt{(let (let (lex (get-morphrec-element morphirec 'lex))}\\ \texttt{(post model)}\\ \texttt{(set (add) in (list lex pos) temp-output itself='equal))}))\\ \texttt{(set (add) in (list lex pos) temp-output itself='equal))}))\\ \texttt{(set g output temp-output))} \end{array}output)))
                  oucput))<br>
://(Vising the most specific info available,<br>
://Fry without-mates for the specified morph.<br>
://Try without-senantic smoothing first.<br>
://If we fail, try senantic smoothing at several levels,<br>
://using the most s
                                                  (results-without-cats<br>
(get-morph-window-mates-with-files<br>
(get-morph-window-mates-with-files<br>
a pos-1 lex-1 pos-2 directory corpus-prefix<br>
:threshold-key threshold-key<br>
filter-self filter-solf<br>
:db-pos-display<br>
:return-mo
 (if results-without-cats
                                               resources<br>(format t "Time following results were obtained for specific morphs in corpus, without semantic smoothing.")<br>(setq results results-without-cats))
                                               % of the matrice of the case of the same case.<br>
While the same properties of the morph in appropriate morphs-to-cats.<br>
(let ((cats) (get-morph-cats-with-files<br>
(get-morph-cats-with-files<br>
lex-1 directory morphs-to-cats-pre
                                                     \mu, If no cats are listed, the morph is either<br>\mu(a) not in the current corpus or<br>\mu(b) one of the corpus morphs with failed thesaurus lookup.<br>\muTry looking it up in the specified thesaurus.<br>(if (null cats)
                                                               (null cats)<br>
(progn<br>
(format t ""Wo cats listed for this morph in corpus. Trying lookup in "s." thesaurus)<br>
;/Nake dummy morphrec for use in thesaurus lookup.<br>
(let"(dummy-morphrec (make-morphrec lex-1 pos-1))<br>
(let"(dummy
```
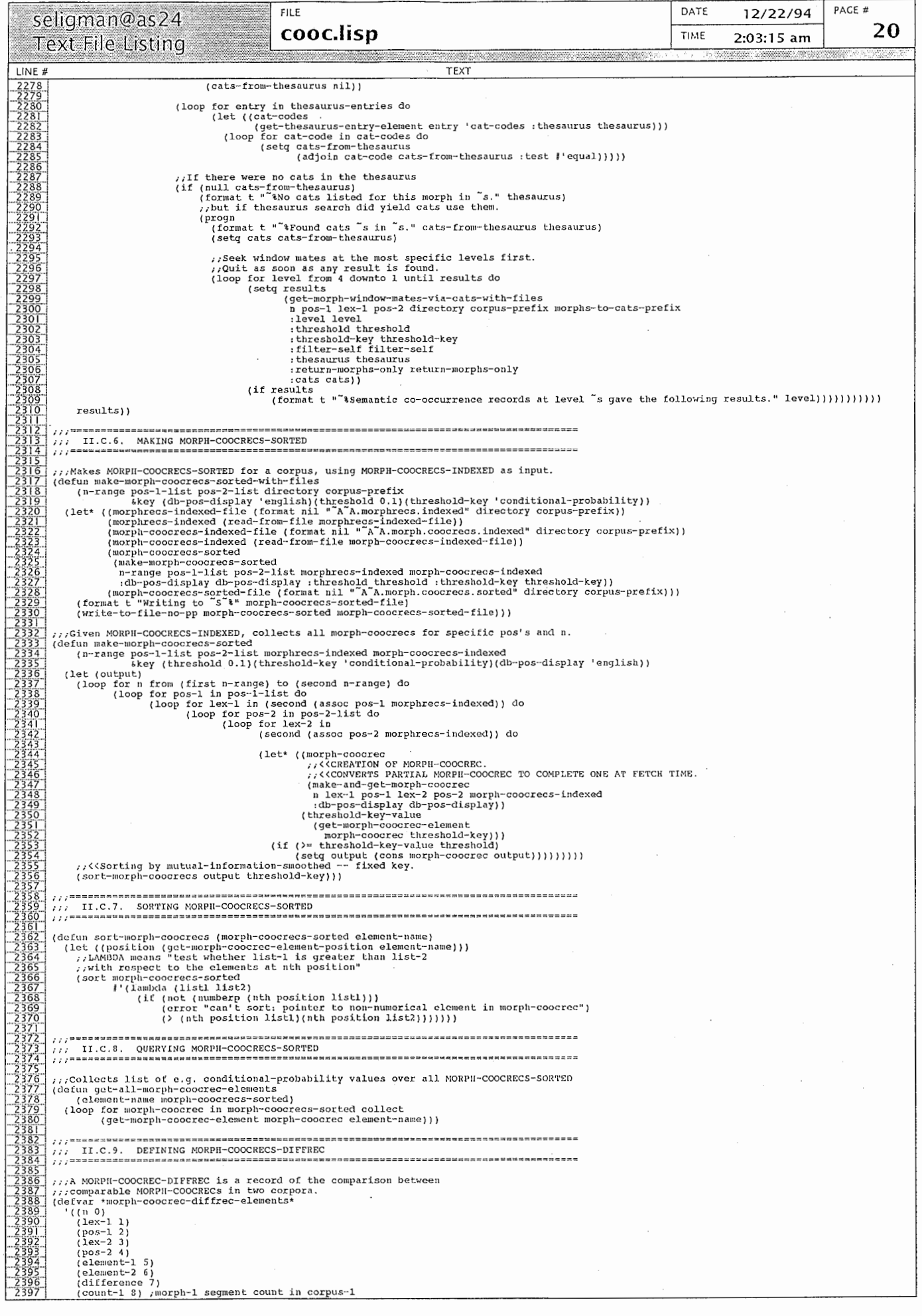

 $\overline{\phantom{a}}$ 

DATE PACE # FILE 12/22/94 seligman@as24 cooc.lisp 21 TIME  $2:03:15 am$ **Text File Listing** LINE # TEXT (defun make-morph-cooree-diffree (n lex-l pos-l lex-l corres-l<br>
(defun make-morph-cooree-diffree (n lex-l pos-l lex-l pos-2 element-1 element-2 difference count-1 count-2 count-sum)<br>
(let ((morph-cooree-diffree (n lex-l po (defun get-morph-coocrec-diffrec-element-position (element-name) (second<br>(assoc element-name \*morph-coocrec-diffrec-elements\*))) (defun get-morph-coocrec-diffrec-element (morph-coocrec-diffrec element-name)<br>(let ((position (get-morph-coocrec-diffrec-element-position element-name))<br>(nth position morph-coocrec-diffrec))) (defun put-morph-coocrec-diffrec-element (morph-coocrec-diffrec element-name<br>(let ((morph-coocrec-diffrec-copy (copy-list morph-coocrec-diffrec))<br>(position (get-morph-coocrec-diffrec-element-position element-name)))<br>(setf nt-name value) (defin add-morph-cooorec-diffrec-element (morph-cooorec-diffrec element-name value)<br>
(let ((morph-cooorec-diffrec-element (morph-cooorec-diffrec))<br>
(old-value (get-morph-cooorec-diffrec-element morph-cooorec-diffrec))<br>
(no (defun sort-morph-coorec-diffrecs (morph-coorec-diffrecs element-name)<br>
(let ({position (get-morph-coorec-diffrec-element-position element-name)))<br>
//LAMBDA means "test whether list-1 is greater than list-2<br>
//with respect ///Compares MORPH-COOCRECS-SORTED in two corpora.<br>///Assumes MORPH-COOCRECS-SORTED-FILES have been presorted as desired. ikey (element 'conditional-probability))<br>
(let\* ((morph-cooorces-sorted-file-1 (format nil ""A"A morph.cooorces.sorted" directory corpus-prefix-1))<br>
(morph-cooorces-indexed-file-2 (format nil ""A A morph.cooorces.indexed" prices of the morph-coornecs-z correct<br>
(get-morph-coornec-element record 'n)<br>
(get-morph-coornec-element record 'lex-1)<br>
(get-morph-coornec-element record 'lex-1)<br>
(get-morph-coornec-element record 'lex-2)<br>
(get-morph-coo (in-both (intersection pairs-1 pairs-2 :tost *l'equal)*<br>
(in-both-count (longth in-both))<br>
(in-both-count (longth in-both))<br>
(in-pairs-1 pairs-1 pairs-2 (set-difference pairs-1 pairs-2 :tost *l'equal)*)<br>
(in-pairs-2-but-no (morphrecs-indexed-file-1 (format nil "^A^A.morphrecs.indexed" directory corpus-prefix-1))<br>(morphrecs-indexed-1 (read-from-file morphrecs-indexed-file-1))<br>(morphrecs-indexed-file-2 (format nil "^A^A.morphrecs.indexed" dire % at this order in the preserved. The training corpus,<br>  $\mu$ , foor through MORPH-COOCRECS-SORTED-FILE-1, the training corpus,<br>  $\mu$ , for the trieved info shows a pair which is in both corpora, go ahead.<br>
(loop for record-

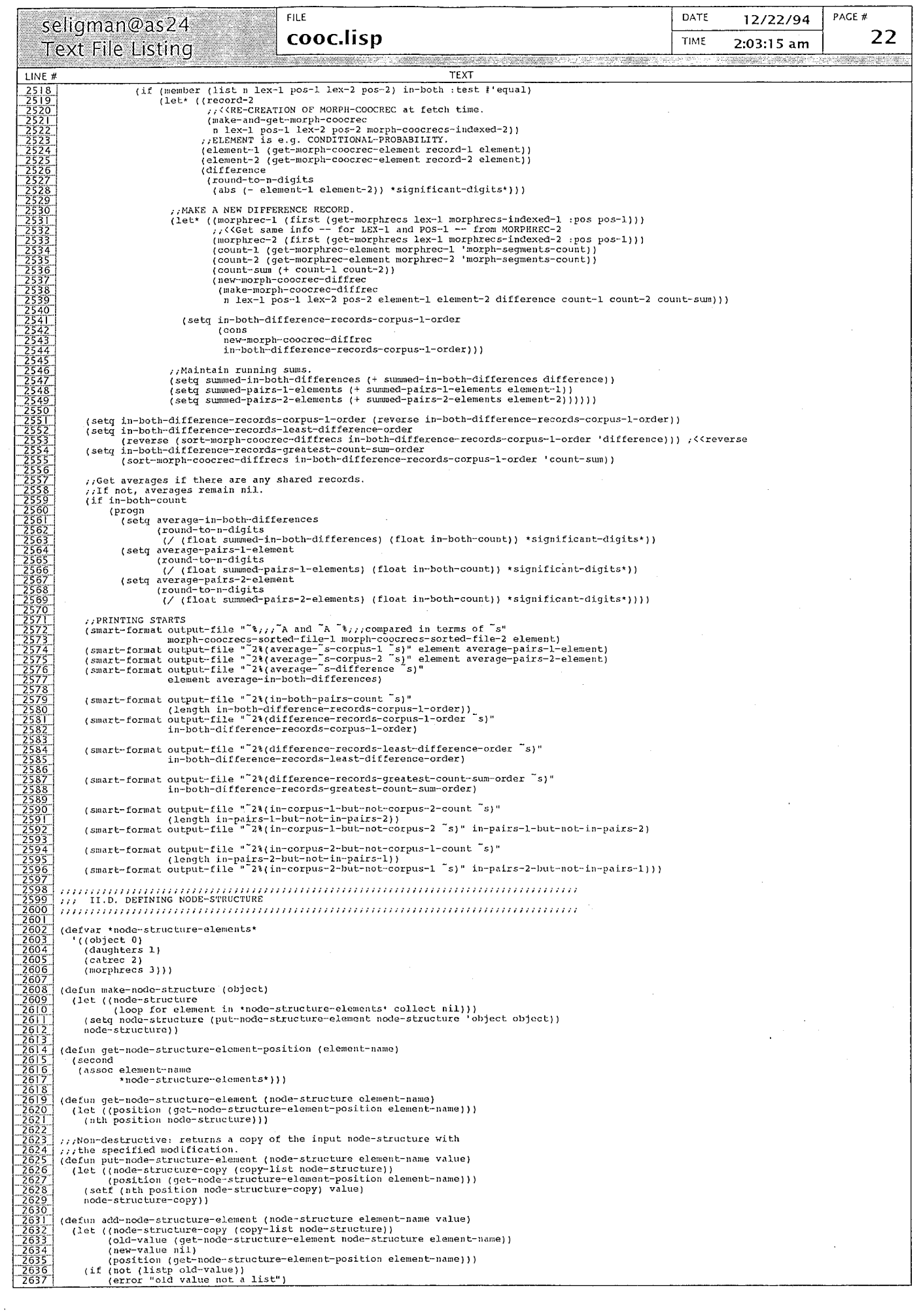

 $\mathcal{L}^{\text{max}}_{\text{max}}$ 

 $\overline{C}$ 

 $\mathbb{Z}^{\mathbb{Z}}$ 

 $\bullet$ 

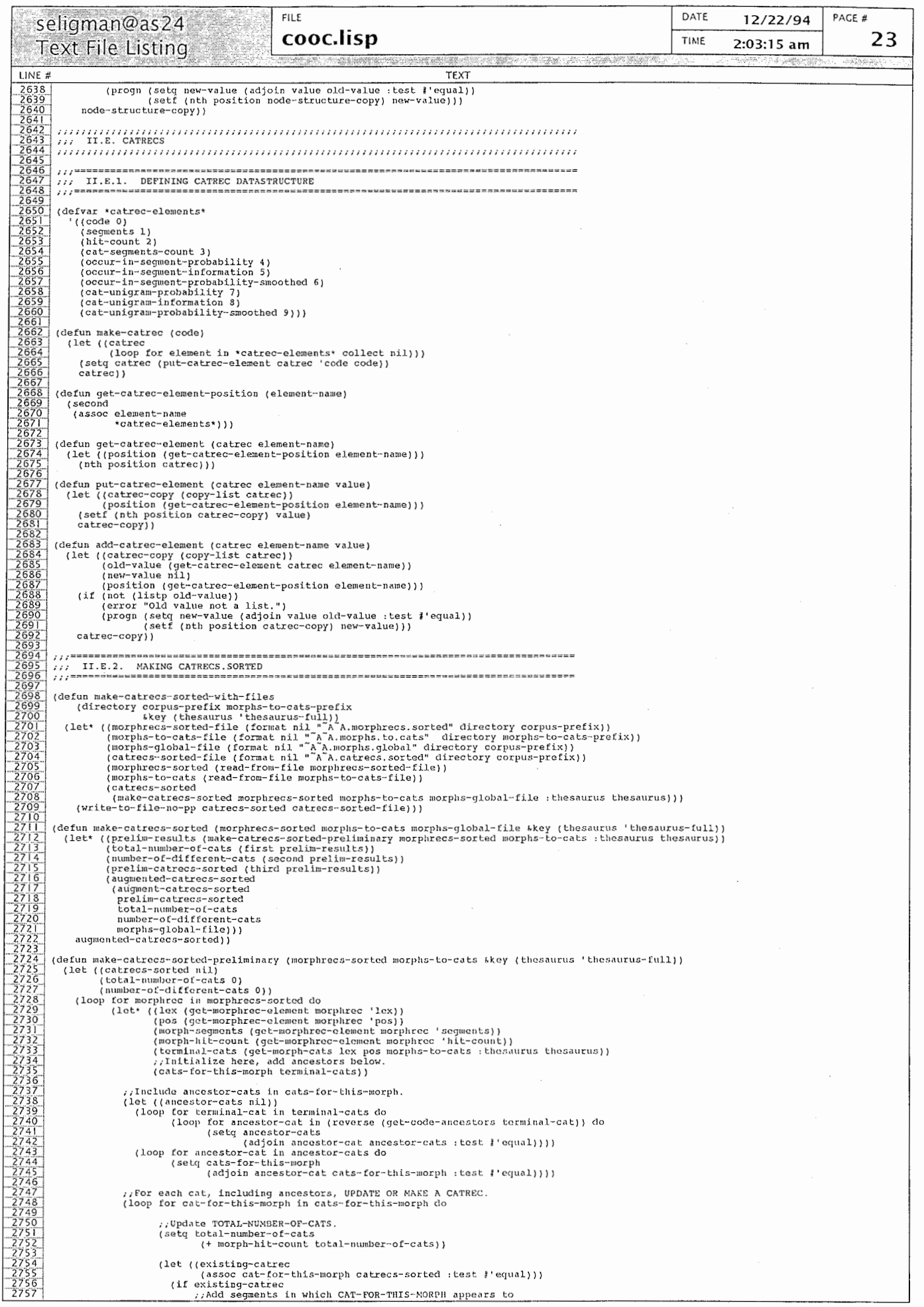

 $\bar{\mathcal{A}}$ 

 $\ddot{\phantom{0}}$ 

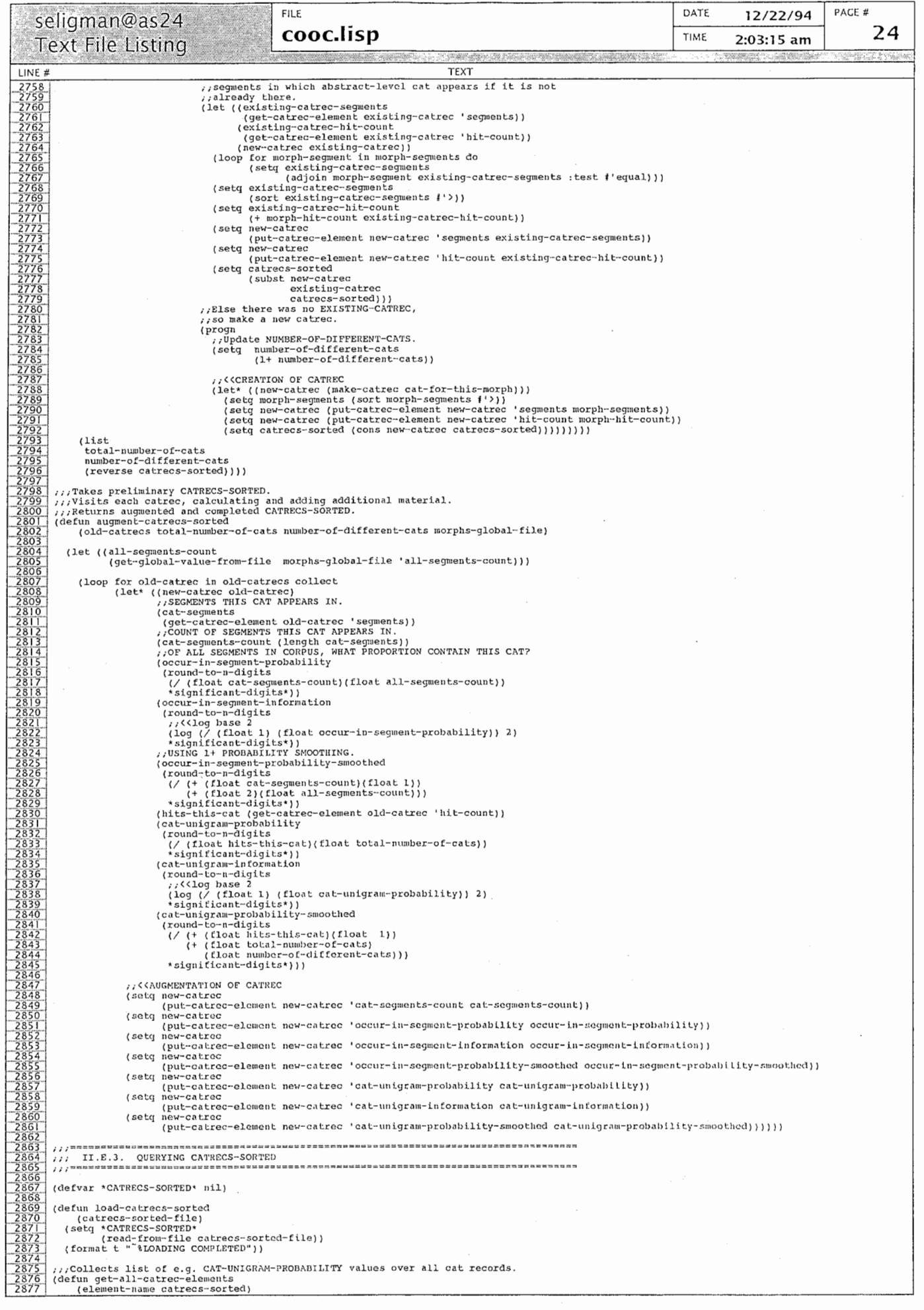

 $\ddot{\phantom{0}}$ 

FILE<sup></sup> DATE PACF # 12/22/94 seligman@as24 cooc.lisp 25 TIME  $2:03:15$  am **Text File Listing**  $1$  INF  $#$ **TFXT** (loop for catrec in catrecs-sorted collect<br>(get-catrec-element catrec element-name))) %//Cat records contain pre-computed pairs like CAT-UNIGRAM-PROBABILITY and CAT-UNIGRAY-INFORNATION.<br>
//This function gets the SUM OF THE PRODUCTS of these pairs OVER ALL CATS.<br>
(defun get-catrec-element information-lement ///A catrec-diffred is a record of the difference between corresponding catrecs in (defun make-catrec-diffree (code element-l element-2 difference count-1 count-2 count-sum)<br>(let ((catrec-diffree (code element-l elements\* collect inl)))<br>(set (doup for element in \*catrec-diffrec-elements\* collect inl)))<br>( (defun get-catrec-diffrec-element-position (element-name) (second<br>(assoc element-name \*catrec-diffrec-elements\*))) (defun get-catrec-diffrec-element (catrec-diffrec element-name)<br>(let ((position (get-catrec-diffrec-element-position element-name)))<br>(nth position catrec-diffrec))) (defun put-catrec-diffrec-element (catrec-diffrec element-name value)<br>(let ((catrec-diffrec-copy (copy-list catrec-diffrec))<br>(position (qet-catrec-diffrec-element-position element-name)))<br>(seti (nth position catrec-diffrec (defun addratrec-diffrec-element (catrec-diffrec element-name value)<br>
(let ((catrec-diffrec-element (contrec-diffrec-element)<br>
(let ((catrec-diffrec-element catrec-diffrec))<br>
(non-value nil)<br>
(mosition (qet-catrec-diffrec-(define sorticles of the control of the control of the set of the control (let ((position (get-caliere-diffree-element-position element-name)))<br>
:  $j$ LAMBDA means "test whether list-l is greater than list-2<br>
:  $j$ LAMBDA me (let' ((cairces-indexed-file-1 (format nil " $\lambda$ , actress, indexed" directory corpus-prefix-1))<br>
(cairces-sorted-file-1 (format nil " $\lambda$ , actress, sorted" directory corpus-prefix-1))<br>
(cairces-sorted-file-1 (format nil " (cats-1<br>
(loop for cat in catrocs-sorted-1 collect<br>
(get-catrec-element cat 'code)))<br>
(catrecs-sorted-2 (read-from-file catrecs-sorted-file-2)) (cats-2)<br>(loop for cat in catrees-sorted-2 collect) (loop for cat in catrocs-sorted-2 collect<br>
(loop for cat in catrocs-sorted-2 collect<br>
(in-both (intersection cats-1 cats-2 :test  $l$ 'equal))<br>
(in-both-count (longth in-both))<br>
(in-cats-1-but-not-in-cats-2 (set-difference if output-file)<br>(if (probe-file output-file)<br>(delete-file output-file))) ;; Loop through CATRECS-SORTED-1, the training corpus,

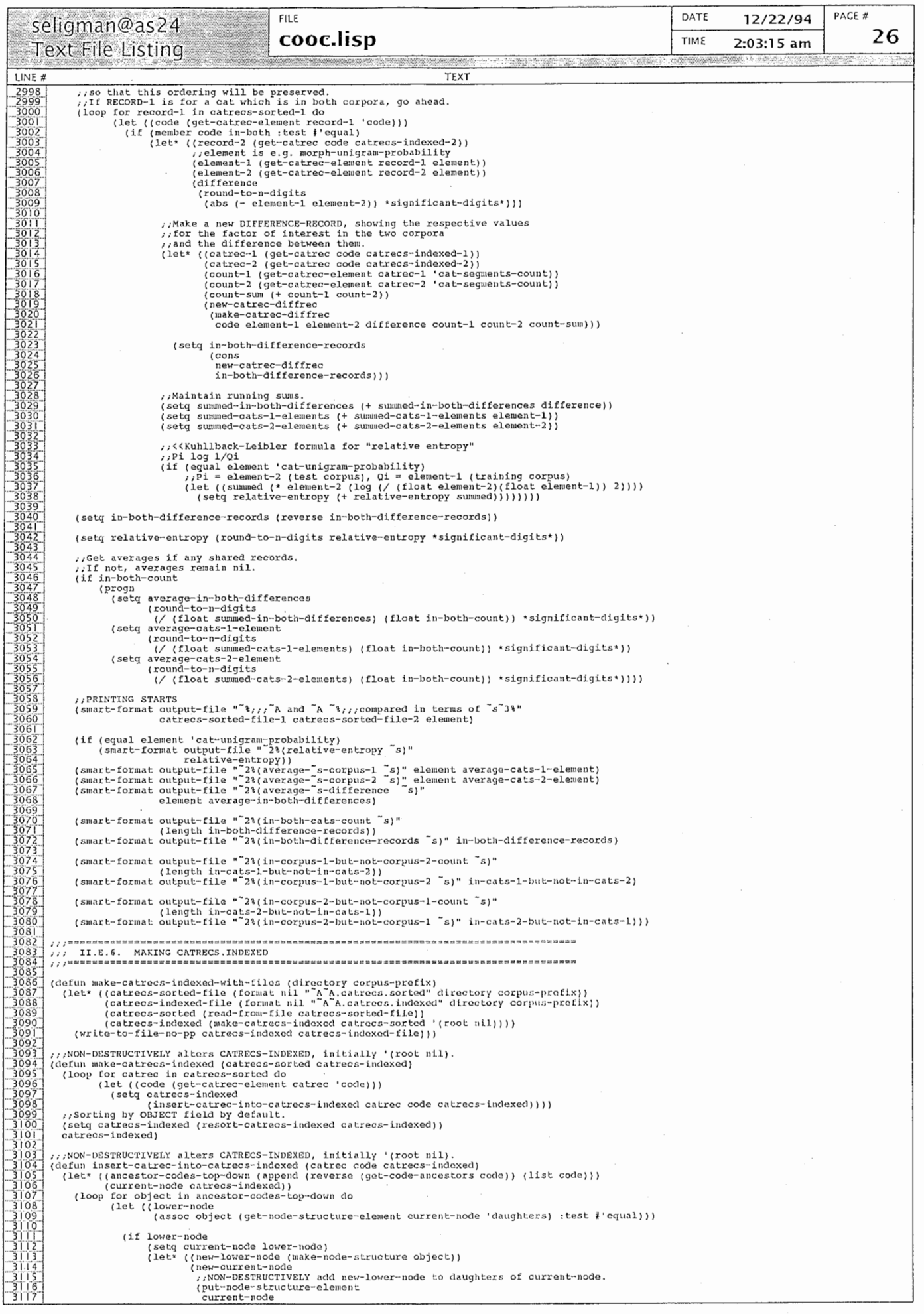

FILE DATE 12/22/94 PACE  $#$ seligman@as24 cooc.lisp 27 TIME 2:03:15 am **Text File Listing** LINE  $#$ **TFXT**  $\begin{array}{r|l} -3 & 18 \\ \hline 3 & 18 \\ \hline 3 & 20 \\ \hline 3 & 21 \\ \hline 3 & 22 \\ \hline 3 & 22 \\ \hline 3 & 23 \\ \hline 3 & 24 \\ \hline \end{array}$ 'daughters 'daughters<br>
(cons new-lower-node<br>
(set-node-structure-element current-node 'daughters)))))<br>
(setq catrecs-indexed<br>
(subst new-current-node current-node catrecs-indexed))<br>
(setq current-node new-lower-node))))) %, There are daughters, so sort them and then recurse on each daughter.<br>"If no daughters, do nothing."<br>(let ((sort-node-structures daughters resort-by))) (sort-node-structures daughters resort-py)))<br>
(setq catrecs-indexed<br>
(subst sorted-daughters daughters catrecs-indexed))<br>
(loop for daughter in sorted-daughters do<br>
(let ((new-daughter (resort-catrecs-indexed daughter :res "<br>
"Thus the node with the highest code first.<br>
(defun sort-node-structures (node-structures element-name)))<br>
: LAMBDA means "test whether list-l is greater than list-2<br>
: LAMBDA means "test whether list-l is greater than .<br>(error "Can't sort: pointer to node-structure element which is neither number nor string."))))))) ,,,,,,,,,,,,,,,,,,,, ...<br>
(defun get-catrec-using-path (cat-path current-node)<br>
(defun get-catrec-using-path (cat-path current-node)<br>
(let" ((first-ancestor (first cat-path))<br>
(rest-ancestors (rest cat-path))<br>
(aughters (get-node-structure-ele (defun get-cat-segments (cat catrecs-indexed)<br>(let\* ((catrec (get-catrec-cat catrecs-indexed))<br>(segments (get-catrec-element catrec 'segments)))<br>(if segments segments nil)))  $\frac{3200}{3201}$ (defun cat-occurs-in-segment? (cat segment catrecs-indexed)<br>(member segment (get-cat-segments cat catrecs-indexed))) (And used as a predicate to tested and active) in<br>
(defun get-cat-occurrences-within-n-segments<br>
(cat references-segment n catrees-indexed discourse-final-segments)<br>
(Let (result hil)<br>
(Cat-segments at catrees-indexed)))<br>  $\frac{3223}{3224}$  $\begin{array}{|c|c|}\hline 3226 \\ \hline 3227 \\ \hline \end{array}$ (defvar \*cat-coocrec-elements\*<br>
'((n 0)<br>
(level 1)<br>
(cat-1 2)<br>
(cat-2 3)<br>
(cat-2 3)<br>
(cat-1-segments-with-2-in-range-count 4)<br>
(cat-1-segments-count 5)<br>
(conditional-probability 6)<br>
(mutual-information 7) (mutual-information 7)

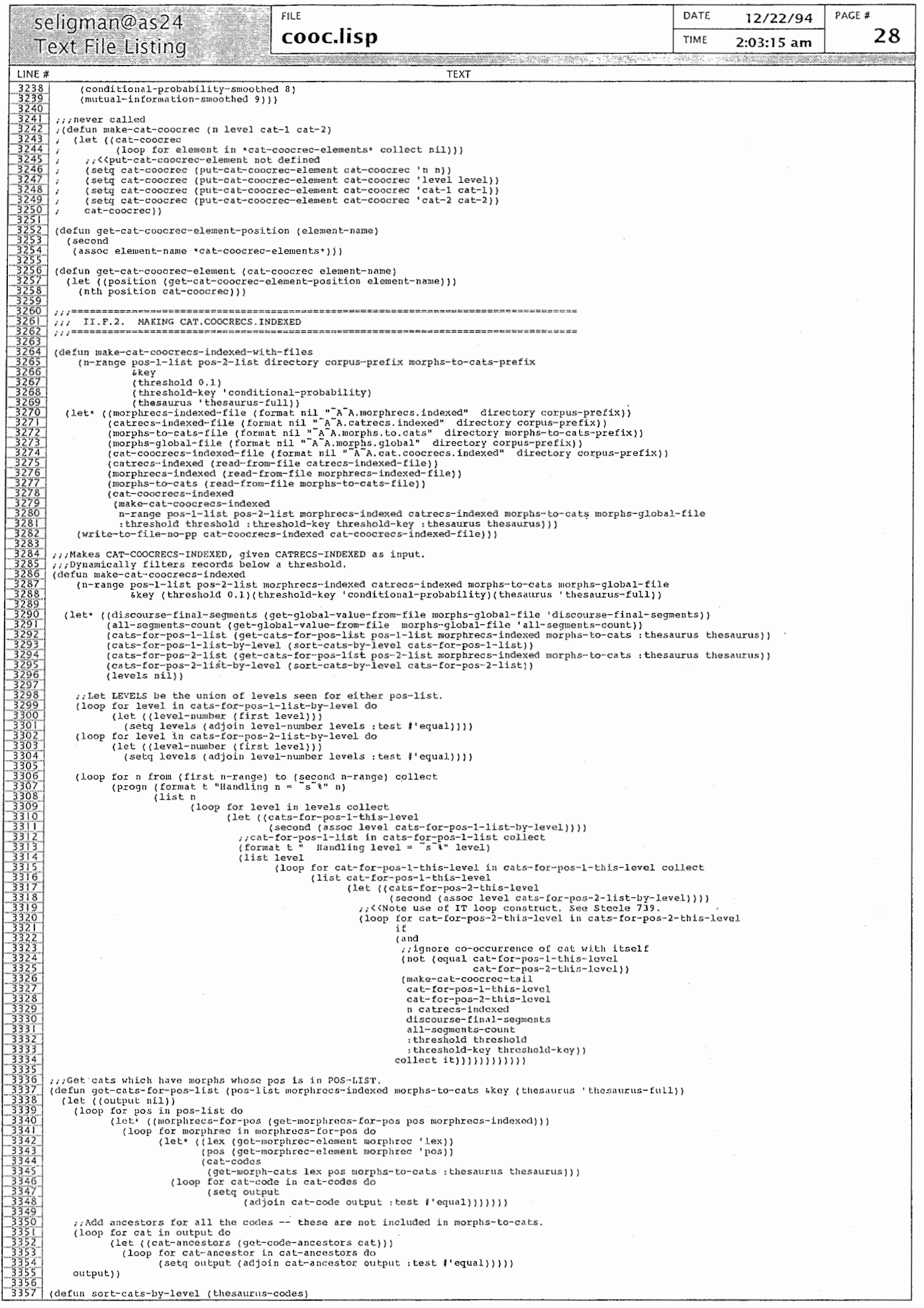

 $\ddot{\phantom{a}}$ 

 $\overline{\mathbb{C}}$ 

```
DATE
                                                                                                                                                                                                                                                                                               PACE #
                                                                                              FILE
                                                                                                                                                                                                                                                                12/22/94
        seligman@as24
                                                                                                                                                                                                                                                                                                            29
                                                                                              cooc.lisp
                                                                                                                                                                                                                                          TIME
                                                                                                                                                                                                                                                             2:03:15 am
       Text File Listing
                                                                                                                                                         TFXT
  LINE#
                    (let ((output nil))
under a consider a consideration and a consideration and a consideration and a consideration and a consideratio<br>In the constitution of the constitution of the consideration of the constitution of the constitution of the co
                        let ((output nil))<br>
(loop for thesaurus-code in thesaurus-codes do<br>
(let* (length (length thesaurus-code))<br>
(let* (length-group (assoc length output : test \{'equal))<br>
(cats-in-length-group nil)<br>
(cats-in-length-group ni
                                       (new-cats-in-length-group \lim_{t\to t})<br>
(if length-group<br>
(red new-cats-in-length-group (adjoin thesaurus-code cats-in-length-group :test ['equal))<br>
(setq new-length-group (list length new-cats-in-length-group))<br>
(setq outp
                       ( \text{subset new-length-group length-group out} \\ ( \text{setg output } \\ ( \text{cons (list length (list thesaurus-code)) } \\ ( \text{output } i \vee \text{ .key } i \text{ first} ) )\frac{777}{777} II.F.3.
                                           MAKE-CAT-COOCREC-TAIL
                  ; ; Compare MAKE-MORPH-COOCREC-TAIL above.
             ents-count
                                  : SMOOTHED PROBABILITY THAT CAT-1 OCCURS IN ANY GIVEN SEGMENT.
                                  1, Savolano ratorali I inii cal-1 cocono in ani divas secarati<br>(cat-1-occur-1n-segment-probability-smoothed)<br>(get-catrec-element catrec-1 'occur-in-segment-probability-smoothed))
                                  (cat-1-segments-with-2-in-range-count 0)<br>
:/Pr(a and b)<br>
(cat-1-occur-in-segment-with-2-in-range-probability 0)<br>
(cat-1-occur-in-segment-with-2-in-range-probability-smoothed 0)<br>
(cat-1-occur-in-segment-with-2-in-range-prob
                                  (catrec-2 (get-catrec cat-2 catrecs-indexed))
                                  ,,PROBABILITY THAT CAT-2 OCCURS IN ANY GIVEN SEGMENT.<br>,, = CAT-2-SEGMENTS-COUNT/ALL-SEGMENTS-COUNT<br>(cat-2-occur-in-segment-probability (get-catrec-element catrec-2 'occur-in-segment-probability))<br>(cat-2-occur-in-segment-pr
                                  ., PROBABILITY THAT CAT-2 OCCURS IN ANY GIVEN WINDOW OF WIDTH N PLUS 1.
                                  //kww.buziii instance.com<br>//Pr(b)<br>(cat-2-occur-in-window-probability (* (float (+ n 1)) cat-2-occur-in-segment-probability))<br>(cat-2-occur-in-window-probability-smoothed (* (float (+ n 1)) cat-2-occur-in-segment-probability
                         % (SAT-1-SEGMENTS-WITH-2-IN-RANGE-COUNT.<br>
loop for cat-1-segment in cat-1-segments do<br>
(if (get-cat-occurrences-within-n-segments<br>
cat-2 cat-1-segment n catrecs-indexed discourse-final-segments)<br>
(setg cat-1-segments-with-
                       (100p::Get CAT-1-OCCUR-IN-SEGMENT-WITH-2-IN-RANGE-PROBABILITY.
                       //Get CAT-i-OCCUR-iN-SEGMENT-WITH-2-IN-RANGE-PROBABILITY.<br>//Pr(a and b)<br>(setq cat-1-occur-in-segment-with-2-in-range-probability<br>(round-to-n-digits) (round-digits) (//(float cat-1-segments-with-2-in-range-count)(float all-
                       //Compute conditional-probability that CAT-2 will occur within n segments of segment S,<br>
//given that cat-1 occurs in S.<br>
//given that cat-1 occurs in S.<br>
//given record if CONDITIONAL-PRODABILITY >= THRESHOLD. Else retur
                                                0.0<br>(round-to-n-digits<br>(/ (float cat-1-occur-in-segment-with-2-in-range-probability)<br>(float cat-1-occur-in-segment-probability)) 'significant-digits')))
                                     %,log P(b given a) over P(b)<br>(mutual-information<br>(if (or (zerop conditional-probability)<br>(zerop cat-2-occur-in-window-probability))<br>((CGiving zero in case denominator is 0.0.)
                                                0.0<br>(round-to-n-digits
                                                  (lound-co-m-ruigica)<br>(log (/ (float conditional-probability)<br>(float cat-2-occur-in-window-probability)) 2) *significant-digits*)))
                                     %<br>
(conditional-probability-smoothed noninators and divisors.<br>
(conditional-probability-smoothed<br>
(if (or (zerop cat-1-occur-in-segment-with-2-in-range-probability-smoothed)<br>
(zerop cat-1-segments-count))<br>
(xiGiving zero i
                                                u.0<br>(round-to-n-digits<br>(/ (float cat-1-occur-in-segment-with-2-in-range-probability-smoothed)<br>(float cat-1-occur-in-segment-probability-smoothed)) *significant-digits*)))
                                            itual-information-smoothed<br>
if (or (zerop conditional-probability-smoothed)<br>
(zerop cat-2-occur-in-window-probability))<br>
//<Giving zero in case denominator is 0.0.<br>
0.0
```
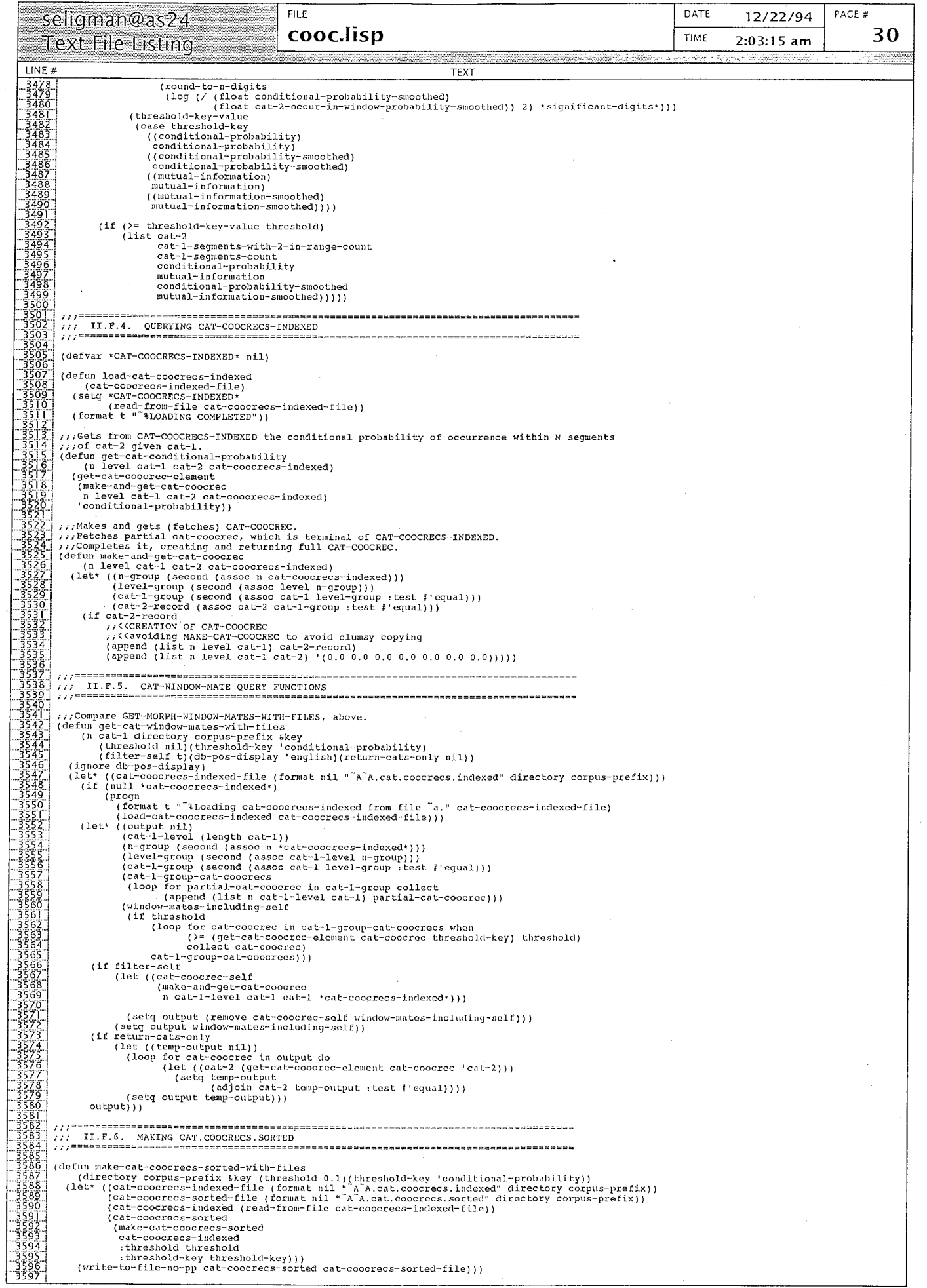

```
FILE
                                                                                                                                                                                                                                                        DATE 
                                                                                                                                                                                                                                                                               12/22/94
                                                                                                                                                                                                                                                                                                                PACE #
       seligman@as24
                                                                                                   cooc.lisp
                                                                                                                                                                                                                                                                                                                               31 TIME 
      Text File Listing
                                                                                                                                                                                                                                                                           2:03:15 am
  LINE #
                                                                                                                                                                TEXT
  3598 (defun make-cat-coocrecs-sorted<br>
3598 (defun make-cat-coocrecs-sorted<br>
3600 (lat (output)<br>
(leop for n-group in cat-coocrecs-indexed do<br>
3601 (loop for n-group in (second n-group) do<br>
3602 (loop for level-group) in (s
   3599 ; (ca t-coocrecs-inclexed &key (threshold O. 1) (threshold-key'conditional-probability)) 
   3600 i (let (output)<br>3601 : (loop for n-group in cat-coocrecs-indexed do .<br>3602 : (loop for level-group in (second n-group) do .
   3603<br>
1963 (loop for cat-1-group) in (second level-group) do<br>
1963<br>
(loop for partial-cat-coocree in (second cat-1-group) do<br>
19605<br>
(let* ((n (first n-group))<br>
(cat-1 (first cat-1-group))<br>
(cat-2 (first partial-cat-coocre
 • 07 i 
 3609 (cat-2 (first)<br>3610 (cat-coocrec in the coocrect)<br>3611 in the cool of the coocrect in the coocrect in the cool of the cool of the cool of the cool of the cool o
   3611 ・....., ;;くくCREATIONOF CAT-COOCREC. 
3612 I ; ; くく CONVERTS PARTIAL CAT-COOCREC TO COMPLETE ONE AT FETCH TIME. 
i (make-and-get-cat-coocrec II level cat-1 cat-2 cat-coocrecs-indexed)) 
 .................... 3613 , 
....................... 3614 i (threshold-key-value 
 (get-cat-cooorrec-element<br>
19815<br>
1980<br>
1980<br>
1980<br>
1980<br>
1980<br>
1980<br>
1980<br>
(setq output))))))<br>
(setq output)<br>
(setq output))))))<br>
(setq output)<br>
(setq output))))))))<br>
(setq output)<br>
(setq output)))))))))<br>
(setq output)<br>
(
   3620 (sort-cat-coocrecs-sorted output threshold-key)))
................. 3621.. ; 3 62 2 ; ・ ・ ·====================·===.=====•======= =======================•======•==== ============ 
\frac{3622}{3623} ::: II.F.7. SORTING CAT-COOCRECS-SORTED
   3 62 4 ; ・ ・ ·================================•================•================================== 
  \frac{3626}{3626} (
   3626] (defun sort-cat-coocrecs-sorted (cat-coocrecs-sorted element-name)<br>3627 | (let ((position (get-cat-coocrec-element-position element-name)))<br>3628 | ,,lambda means "test whether list-1 is greater than list-2
3628 : //lambda means "test whether list-l is greater that<br>\frac{3629}{3621} ://with respect to the elements at nth position"<br>\frac{3630}{3631} (sort cat-coocrecs-sorted<br>\frac{1}{3632} : (industry (interpretation list)))
   3633 i (error "Can't sort; pointer to non-numerical element in cat-coocrec.")<br>3634 | (> (nth position listl)(nth position list2)))))))
\begin{array}{l|l} -3634 \overline{3634} \overline{3634} \overline{3635} \overline{3636} \overline{3636) 
                 (defun load-cat-coocrecs-sorted 
(ca t-coocrecs-sorted-file) 
(setq'CAT-COOCRECS-SORTED• 
                     (read-from-file cat-coocrecs-sorted-file))<br>(format t "*LOADING COMPLETED"))
                 ヽ,.Collects list of e.g. CONDITIONAL-PROBABILITY values over all CAT-COOCRECS-SORS'ED. 
(de fun get-all-ca t-coocrec-elements 
..... ー..., り........, (element-name ca← coocrecs-sortecl) 
3651 ! (loop for cat-coocrec in caヒーcoocrecs-sorted collect 
 万瞬..., (get-cat-coocrec-elernent cat-coocrec element-name))) 
'3553'・!
3654 ! ; ; ; ======================================= 
3655 ; ; ; ; II. F. 9. DEFINING CAT-COOCREC-DI FFREC 
3656; ヽ,,・・・====================================================================================
.................... 36571 
               177A CAT-COOCREC-DIFFREC is a record of the difference between corresponding cat-coocrecs
\begin{array}{r|l} \hline 3659 & \mbox{\small\it 1/3} \\ \hline 3660 & \mbox{\small\it 1/4} \\ \hline 3660 & \mbox{\small\it 1/4} \\ \hline 3660 & \mbox{\small\it 1/4} \\ \hline 3661 & \mbox{\small\it 1/4} \\ \hline 3661 & \mbox{\small\it 1/4} \\ \hline 3663 & \mbox{\small\it (1/4)} \\ \hline 3663 & \mbox{\small\it (1/4-1)} \\ \hline 3665 & \mbox{\small\it (1/4-1)} \\ \hline 3665 &cat-1 segment count in corpus-1,<br>cat-1 segment count in corpus-2,
                 (defun rnake-cat-coocrec-cliffrec (n level cat-1. cat-2 elernent-1 element-2 difference coun← 1 count-2 count-sum) 
\begin{array}{c|c} \hline 3674 & (\text{loop for element in 'cat-coorce-difference elements' collect nil))} \\ \hline 3675 & (\text{setq cat-coorrected-free (put-cact-coorrected)free element cat-coorrected)free (put-coorrected)free (put-cocorrected)free (put-cocorrected)free (but-cat-coorrected)free (but-cat-coorrected)free (but-cat-coorrected)free (but-cat-cocorrected)free (but-cat-cocorrected)free (but-cat-cocorrected)free (but-cat-cocorrected)free (but-cat-coorrected)free (but-cat-coorrected)free (but-cat-coorrected)free (but-cat-cocorrected)free (but-cat-cocorrected)free (but-cat-cocorrected)free (but-cat-cocorrected)free3685 1 ca t-coocroc-cli fl'rec)) 
"§686 
               (defun get-cat-coocrec-diffrec-element-position (element-name)<br>{second<br>(assoc element-name *cat-coocrec-diffrec-elements*))}
_3688 | (second<br>|3689 | (assoc element-name *cat-coocrec-diffrec-elements•)))
| 3690 |<br>| 3691 | (defun get-cat-coocrec-diffrec-element (cat-coocrec-diffrec element-name)<br>| 3692 |  (let ((position (get-cat-coocrec-diffrec-element-position element-name)))
 1693 (nth position cat-coocrec-diffree)) <br>3694
  3695] (defun put-cat-coocroc-diffrec-element (cat-coocrec-diffrec element-name value)<br>3696]   (let ((cat-coocrec-diffrec-copy (copy-list cat-coocrec-diffrec))<br>3697]    (position (get-cat-coocrec-diffrec-element-position e
 .................. 3698 i (setf (nth positl.011 cat-coocrec-dif(rcc-copy) valuc1 
3699 I ca t-coocrec-dif free-copy I I 
3700 
..................... 3701 (de fun add-ca t-coocrcc-cli ff rec-elcmeu t (c,1 t-coocrec-dif frcc clemcu t-nil me Villue I 
3702 (let ((ca t-coocrec-clir free-copy (copy-li"t ca t-cooc ec-diffrec1I 
3703 (olcl-value (get-ca t-coocrec-clitfrec-clewent c,1 t-coocrec-cli f frec element-n,1me I) 
  3704 (new-value nil)
  3705 (position (get-cat-coocree-diffrec-element-position element-name)))
 ............... 3712 
  3706 (if (not (listp old-value))<br>3707 (error "old value not a list")<br>3708 (progn (setf new-value (adjoin<br>3710 cat-coocrec-diffrec-copy))<br>3711 cat-coocrec-diffrec-copy))
                                  (progn (setq new-value (adjoin value old-value :test #'equal))<br>(setf (nth position cat-coocrec-diffrec-copy) new-value)))
(de fun sort-ca t-coocrcc-cl if f recs (ca t-coocrec-diffrecs element-name) 
3713 (let ((position (get-ca t-coocrec-dif frec-element-posi tion element-name I I) 
3714'; ; .MBDAmeans "test whether list-1 is greater than list-2 iis・, ・3nn ; ; with respect to the elements at nth position" 
( sort cat-coocrec-clLttrecs 
3717; I'(lambda (listl list2)
```
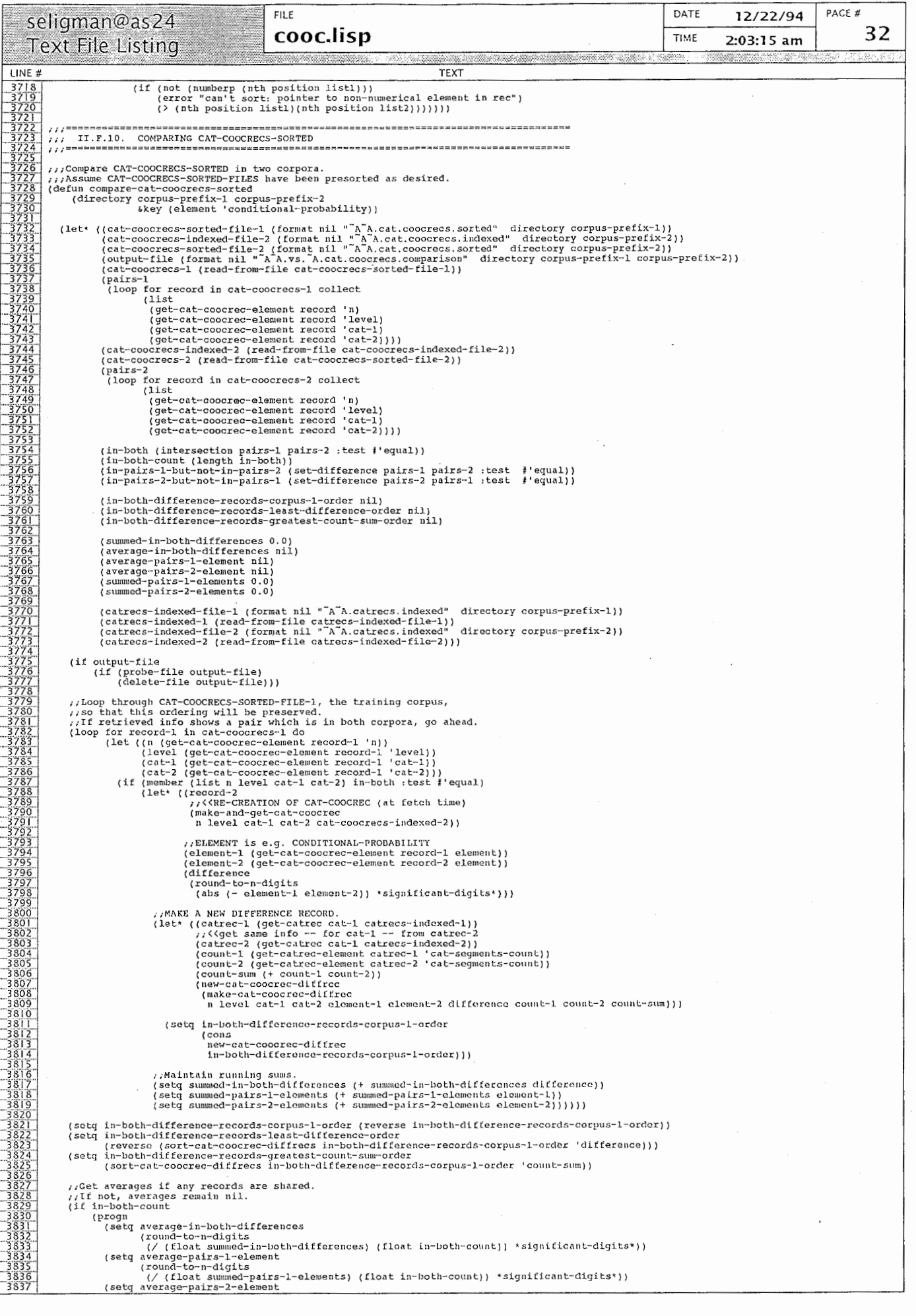

**FILE** DATE PACF # 12/22/94 seligman@as24 cooc.lisp 33 TIME  $2.03.15 am$ **Text File Listing TFYT** LINE # (round-to-n-digits<br>(/ (float summed-pairs-2-elements) (float in-both-count)) \*significant-digits\*)))) (smart-format output-file "~21(in-both-pairs-count ~s)"<br>(length in-both-difference-records-corpus-1-order))<br>(smart-format output-file "~21(difference-records-corpus-1-order ~s)" in-both-difference-records-corpus-1-order) (smart-format output-file "<sup>21</sup>(difference-records-least-difference-order <sup>-</sup>s)<br>in-both-difference-records-least-difference-order) (smart-format output-file "^2t(difference-records-greatest-count-sum-order ^s)"<br>in-both-difference-records-greatest-count-sum-order) smart-format output-file "^2%(in-corpus-1-but-not-corpus-2-count ~s)"<br>(length in-pairs-1-but-not-in-pairs-2))<br>(smart-format output-file "^2%(in-corpus-1-but-not-corpus-2 ~s)" in-pairs-1-but-not-in-pairs-2)} .<br>(smart-format output-file "^2%(in-corpus-2-but-not-corpus-1-count ~s)"<br>(length in-pairs-2-but-not-in-pairs-1))<br>(smart-format output-file "^2%(in-corpus-2-but-not-corpus-1 ~s)" in-pairs-2-but-not-in-pairs-1))) (defun get-thesaurus-entry-element (isoaurus-entry element-name skey (thesaurus 'thesaurus-full))<br>
(cond ((equal element-name 'key'))<br>
(cond ((equal element-name 'key'))<br>
(ferming 'first thesaurus-entry))<br>
((equal element-(terror "Bad index into entry in FULL thesaurus."))))<br>((equal thesaurus 'thesaurus-atr)<br>(let ((position (get-thesaurus-entry-element-position-atr element-name)))<br>(nth position thesaurus-entry))) t<br>(error "Bad thesaurus specification to get-thesaurus-entry-element.")))) %//THESAURUS-FILE stores expressions as stream, not list.<br>(defun load-thesaurus-atr (&key (thesaurus-file "/survey/jap/topic/ATR"))<br>(format t ""loading thesaurus from file "a" thesaurus-file)<br>(setq \*thesaurus-atr\* (read-lo (defun load-thesaurus-full (\*key (thesaurus-file "~/survey/jap/topic/FULL"))<br>(format t ""tLoading thesaurus from file "a" thesaurus-file)<br>(setq \*thesaurus-full\* (read-loop thesaurus-file))<br>(format t ""Finished loading thes (cond (equal these<br>augus-full<sup>\*</sup>)<br>(force t ""loading these<br>urus-full.")<br>(comat t ""loading these<br>urus-full))))<br>((cqual these<br>urus-atr) (if (null \*these<br>urus-atr))))<br>(force these<br>urus-atr))))<br>(force "In got-these entries-wi

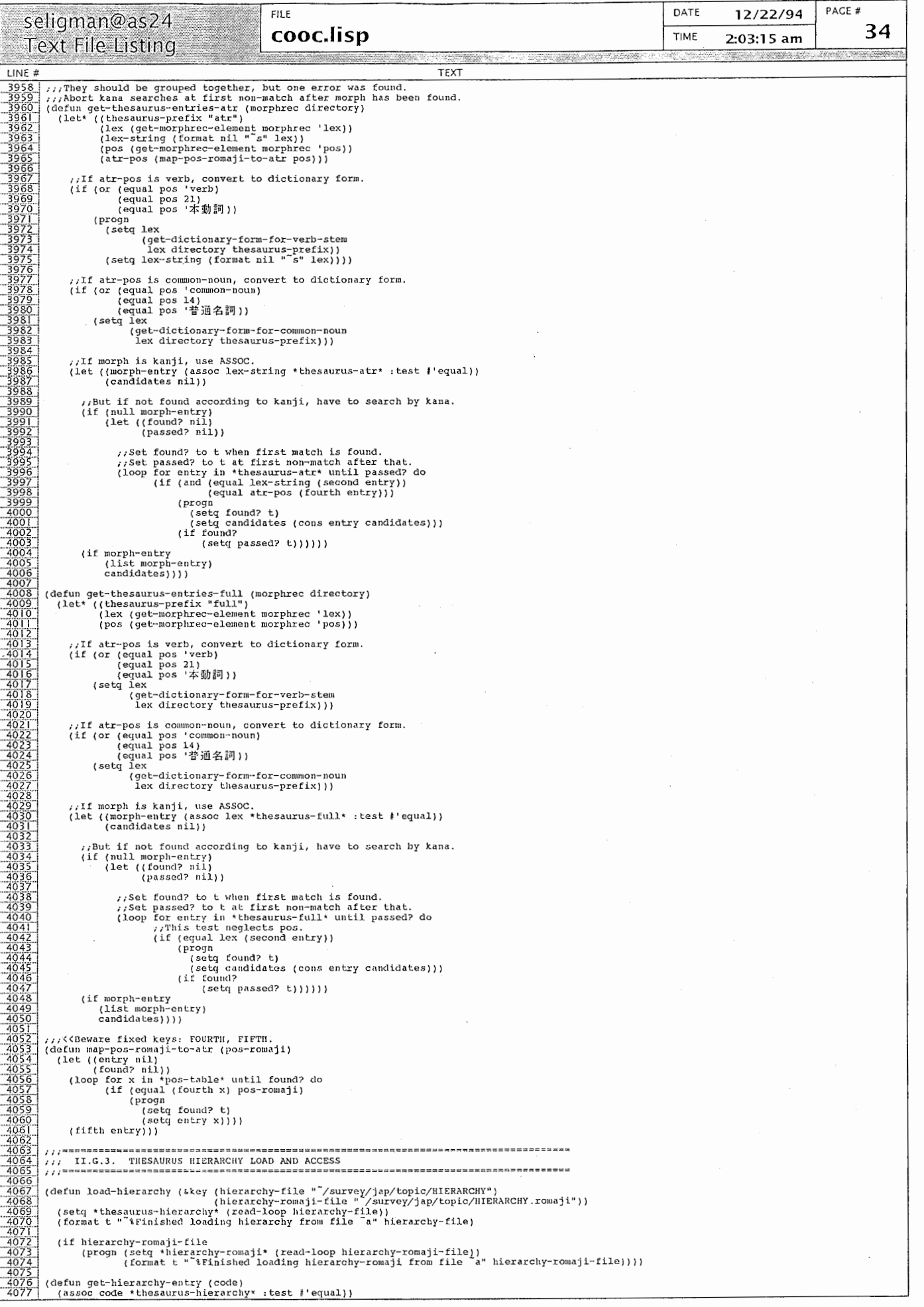

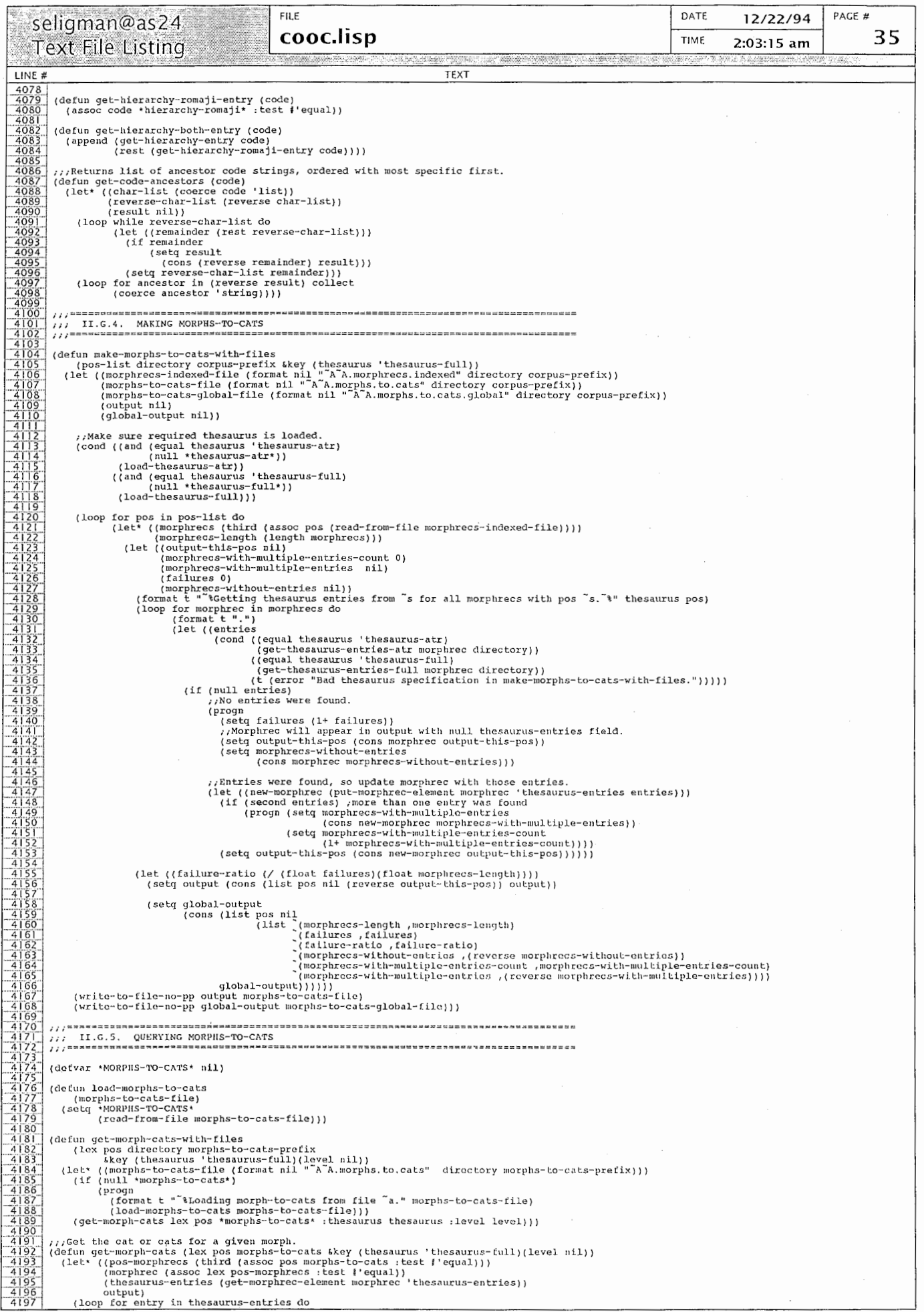

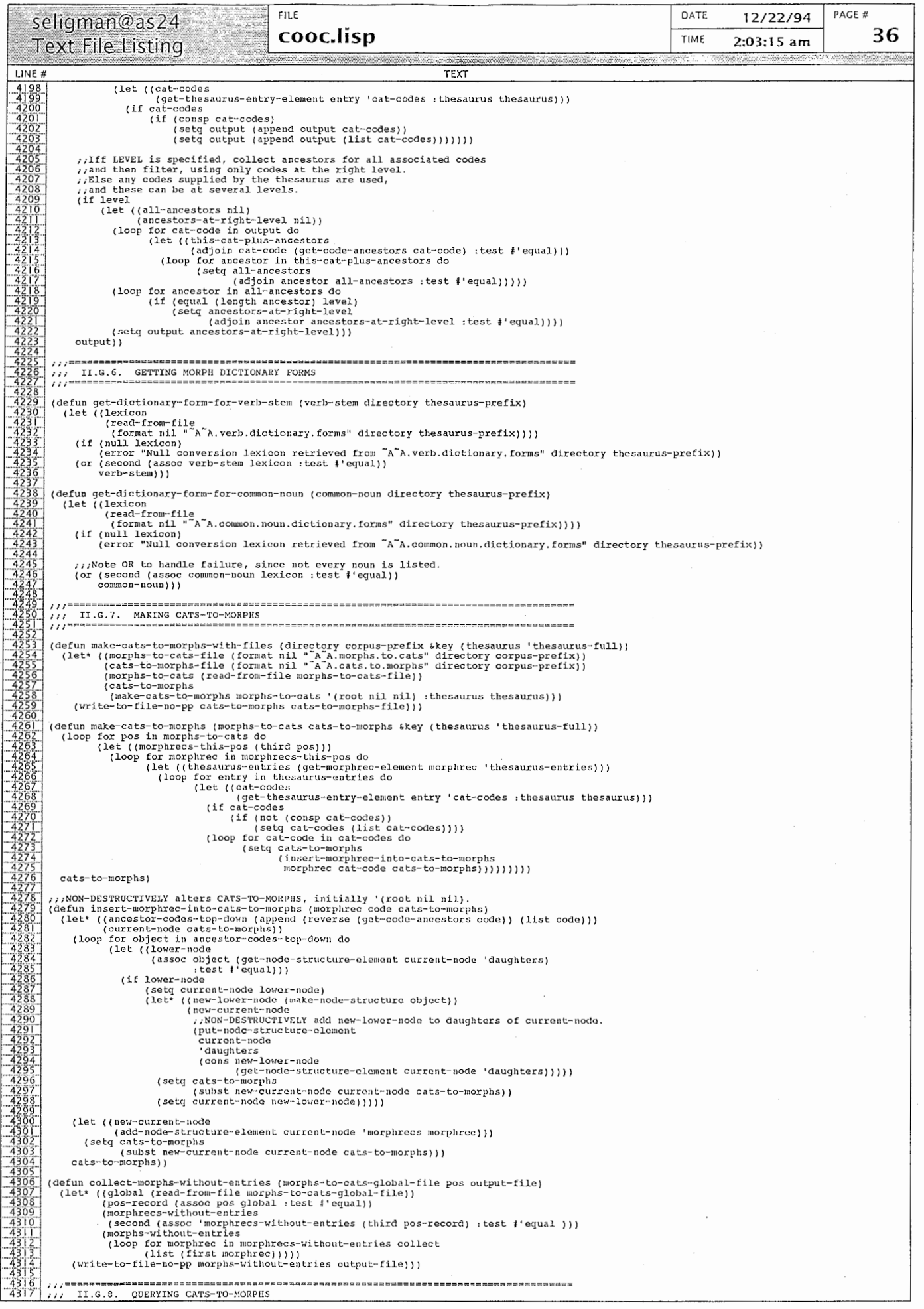

**CILE** DATE PACE # 12/22/94 seligman@as24 cooc.lisp 37 TIME **Text File Listing**  $2:03:15$  am  $IINFE$ # **TEXT** e a management of the contract of the contract of the contract of the contract of the contract of the contract of the contract of the contract of the contract of the contract of the contract of the contract of the contract (defvar \*CATS-TO-MORPHS\* nil) (defun load-cats-to-morphs)<br>(cats-to-morphs-file)<br>(setq \*CATS-TO-MORPHS\*)<br>(read-from-file cats-to-morphs-file))) (defun get-cat-morphs-with-files<br>
(cat directory morphs-to-cats-prefix skey (pos nil))<br>
(let\* ((cats-to-morphs-file (format nil "A-A.cats.to.morphs" directory morphs-to-cats-prefix)))<br>
(if (null \*cats-to-morphs")<br>
(format (defun get-cat-morphs (cat cats-to-morphs &key (pos nil))<br>(let\* ((cat-node (get-cats-to-morphs-node cat cats-to-morphs)))<br>(if (null cat-node)<br>(error "In get-cat-morphs, get-cats-to-morphs-node found no node for the specifi %;This is a terminal.<br>(if (null daughters)<br>(let ((morphrecs)<br>(get-node-structure-element current-node 'morphrecs)))<br>(if nos (get-nowe  $\sim$  (if pos<br>
(let ((filtered-morphrecs<br>
(loop for morphrec in morphrecs<br>
when<br>
(equal<br>
nos equal<br>
pos<br>
(get-morphrec-element morphrec 'pos)<br>
collect<br>
morphrec)))<br>
(setq morphrecs filtered-morphrecs)))<br>
(suthut (setd outbut)<br>(setd outbut)<br>(append morphrecs output)) %\this recurse.<br>(loop for daughter in daughters do<br>(setg output) (append output (get-all-morphs-under-node daughter :pos pos))))) output)<br>
///Retrieves a node in the CATS-TO-MORPHS tree structure.<br>
(let' ((ancestor-codes-top-down (append (reverse (get-code-ancestors cat)) (list cat))<br>
(let' ((ancestor-codes-top-down (append (reverse (get-code-ancesto output)) III. KEE CONVERSION -///.<br>
///.hai & be, without special J-KE (Japanese REP) facilities, with not handle Japanese characters.<br>
///.hai & uork-around to permit interfacing, we can convert specified Co-OC files to rowayi.<br>
//./some also expe (put-morphrec-element morphrec-in-pos 'lex lex-romaji))<br>morphrec-romaji)))) (setq output  $l$  con (construction scheme)<br>(alist position-pos-romaji morphrecs-in-pos-romaji)<br>(setq output (reverse output))<br>(write-to-file output morphrecs-indexed-romaji-file))) defvar \*kanji-to-romaji-mappings\* nil .<br>| (defum get-romaji-for-kanji (kanji)<br>| (second (assoc kanji \*kanji-to-romaji-mappings\* :test #'equal))

÷.

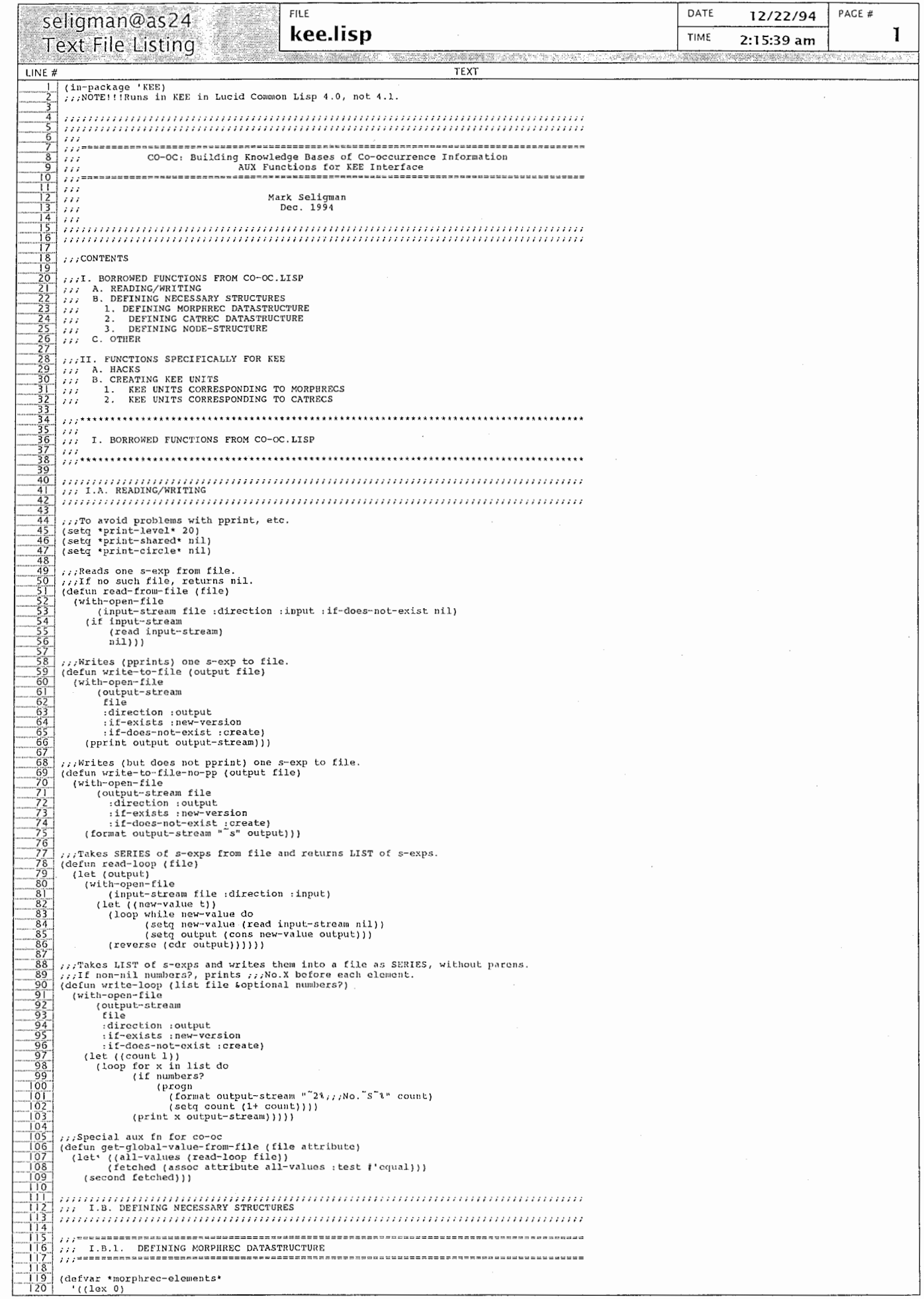

 $\hat{\mathcal{L}}$ 

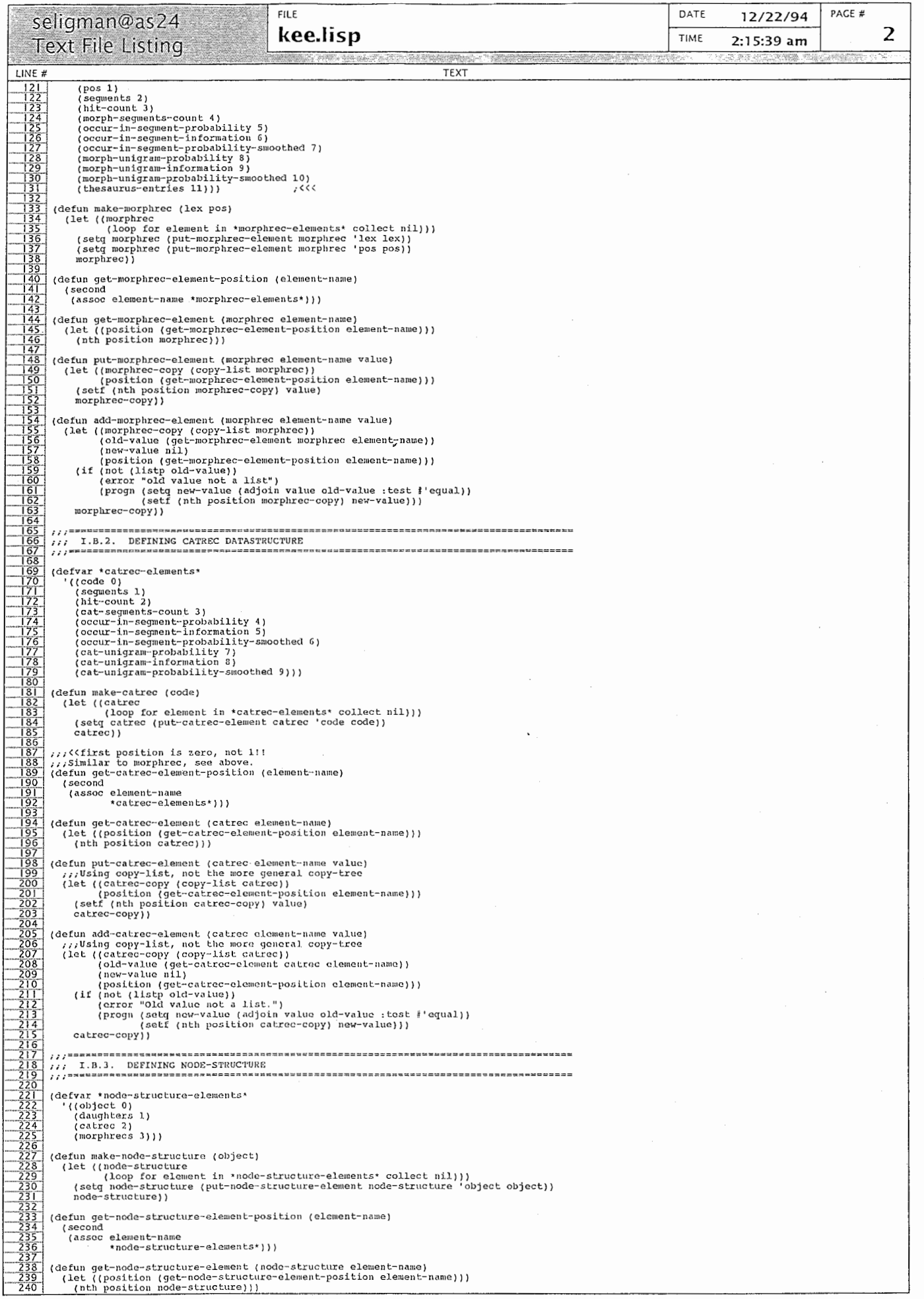

 $\bar{\epsilon}$ 

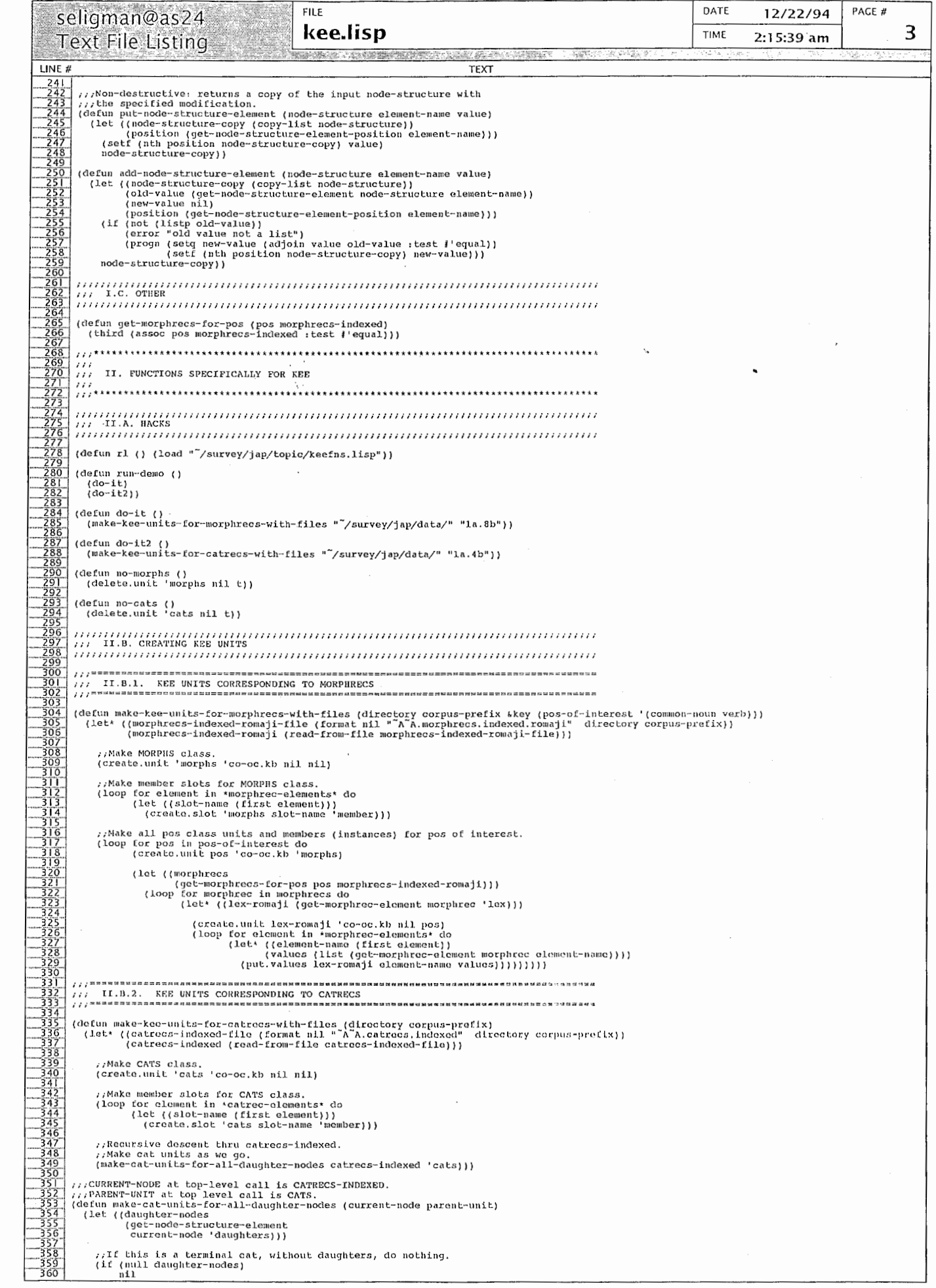

ł.

 $\mathfrak{t}$ 

 $\overline{()}$ 

 $\frac{1}{4}$ 

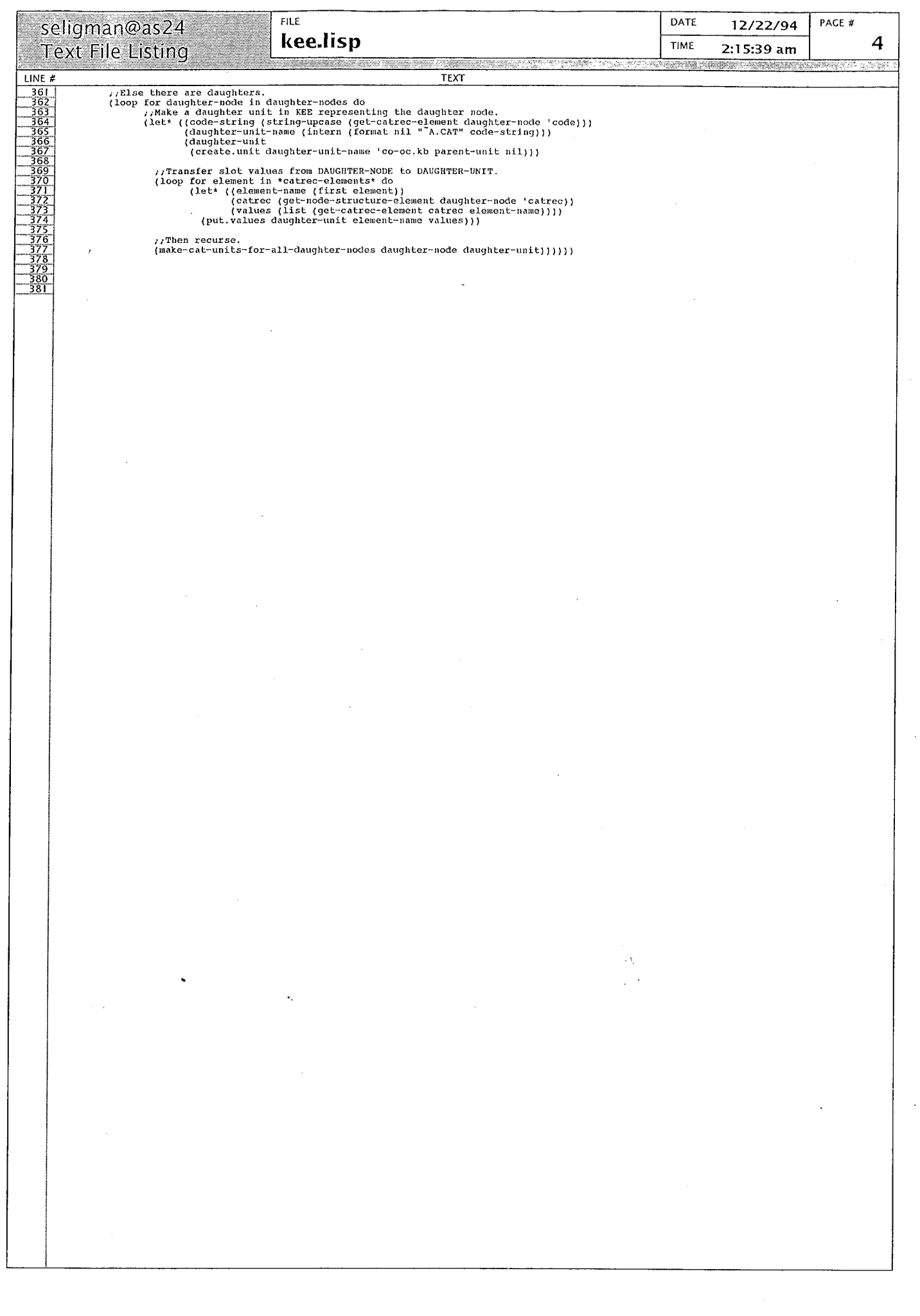